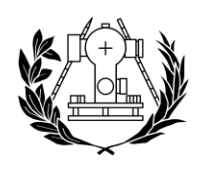

**ESCUELA TÉCNICA SUPERIOR** 

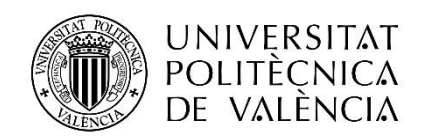

## **TRABAJO DE FIN DE GRADO**

## GRADO EN INGENIERÍA EN GEOMÁTICA Y TOPOGRAFÍA

# **ESTIMACIÓN DE LA BIOMASA FORESTAL DEL PIRINEO CENTRAL MEDIANTE TELEDETECCIÓN Y SIG**

**AUTOR: JAVIER URRECHO TORRES TUTOR: PEREGRINA ELOÍNA COLL ALIAGA COTUTOR: DAVID VINUÉ VISÚS VALENCIA, SEPTIEMBRE 2021**

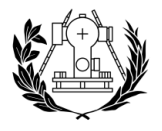

#### **Compromiso**

"El presente documento ha sido realizado completamente por el firmante; no ha sido entregado como otro trabajo académico previo y todo el material tomado de otras fuentes ha sido convenientemente entrecomillado y citado su origen en el texto, así como referenciado en la bibliografía"

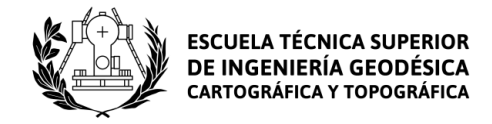

### Resumen

<span id="page-2-0"></span>Este proyecto calcula la biomasa forestal presente en la Jacetania utilizando para ello herramientas propias del SIG y de la teledetección.

La zona de estudio seleccionada es la Jacetania, una comarca situada en la zona noroeste de la comunidad autónoma de Aragón. Debido a su orografía montañosa y a su clima mediterráneo de influencia atlántica presenta grandes bosques de coníferas y frondosas.

Se han utilizado imágenes procedentes del satélite Sentinel-2A y datos del IFN3 relativos a los valores dendrométricos de las especies arbóreas para estimar la biomasa a partir de ecuaciones alométricas.

Con los valores de biomasa se ha elaborado un mapa de densidad de biomasa y otro de optimización de biomasa aprovechable para bosques de coníferas, de frondosas y mixtos.

Considerando que las variables biofísicas pueden estar relacionadas de alguna forma con los valores de densidad de biomasa y se pueden emplear sus valores para el cálculo de biomasa, se ha generado una capa con los valores del índice LAI y se han comparado sus valores con los valores de biomasa calculados en cada parcela.

Todo el proceso realizado puede ser replicable a otras masas forestales situadas en España, ya que las ecuaciones alométricas empleadas en el proyecto están diseñadas para especies arbóreas nacionales.

Palabras clave: Biomasa, SIG, Jacetania, LAI, Sentinel-2

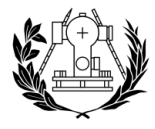

## Índice

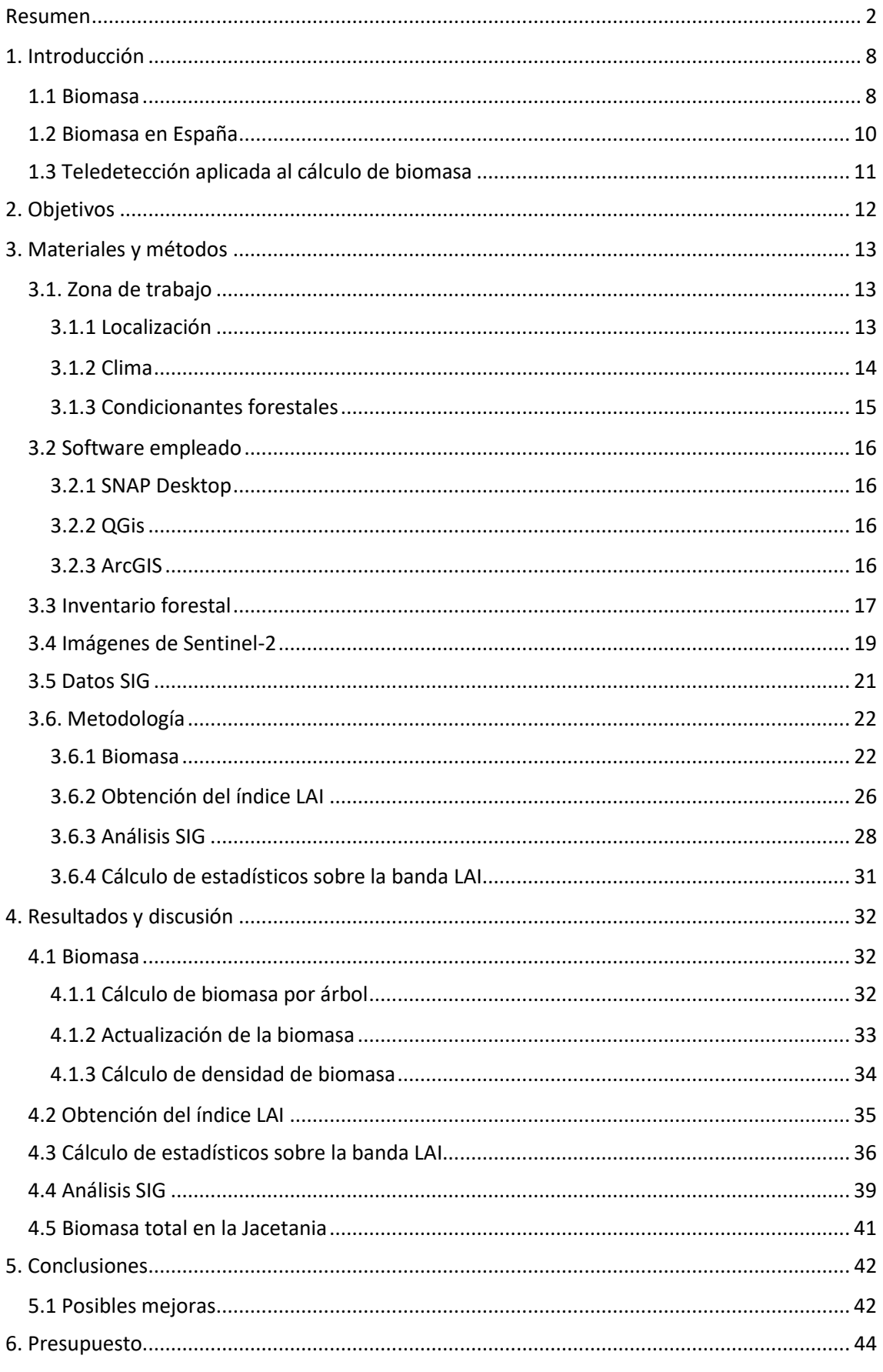

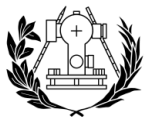

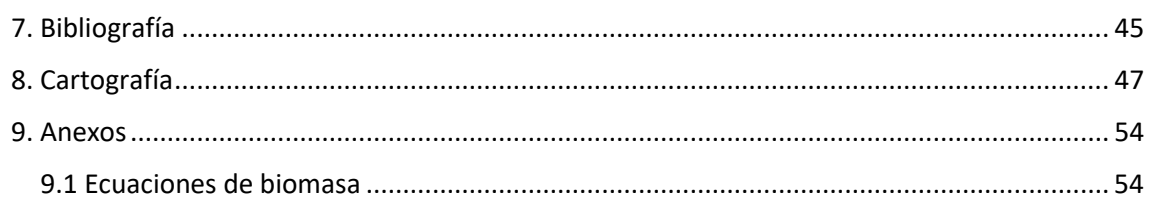

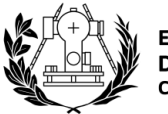

## Índice de figuras

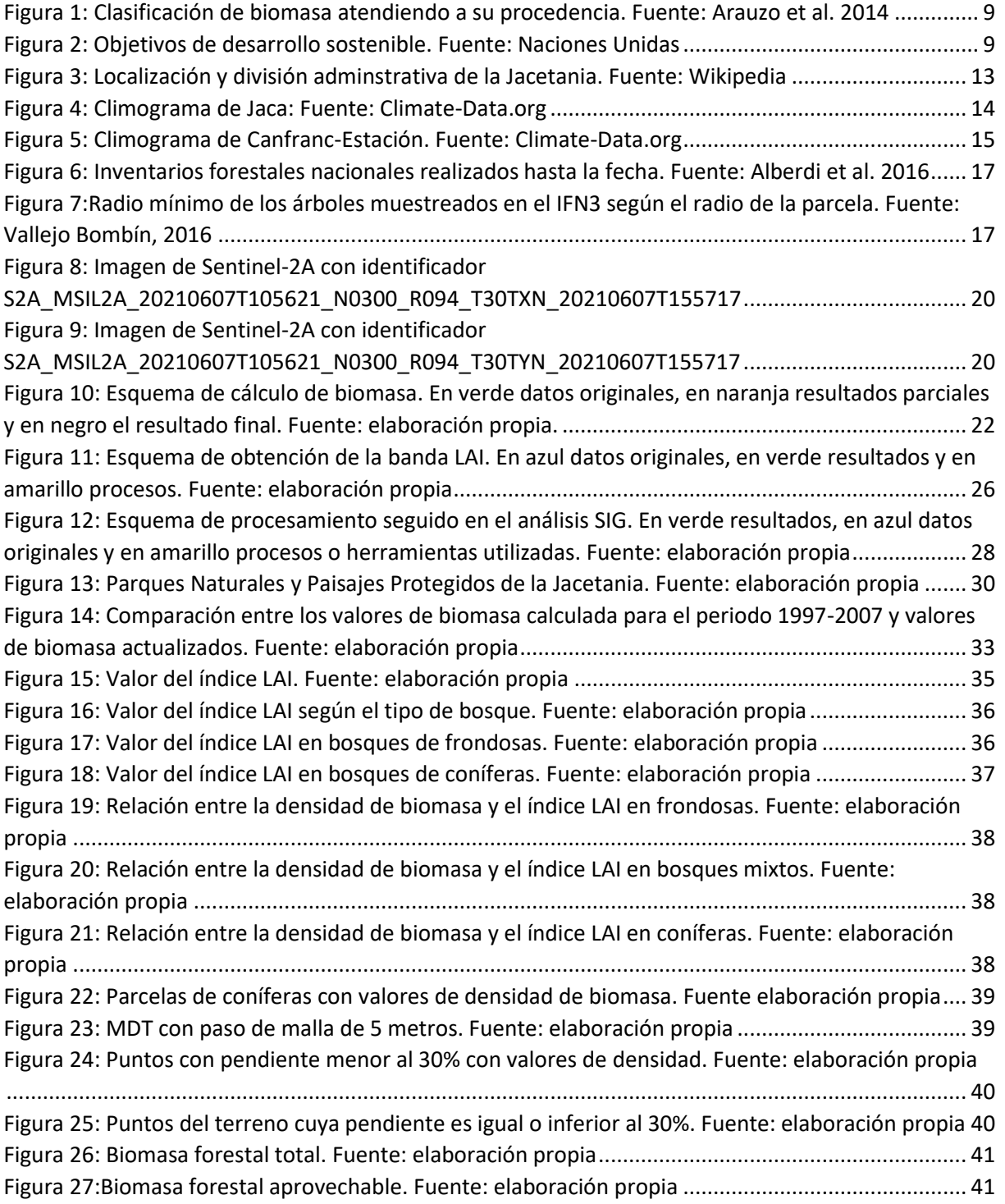

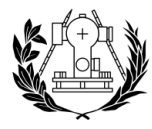

## Índice de tablas

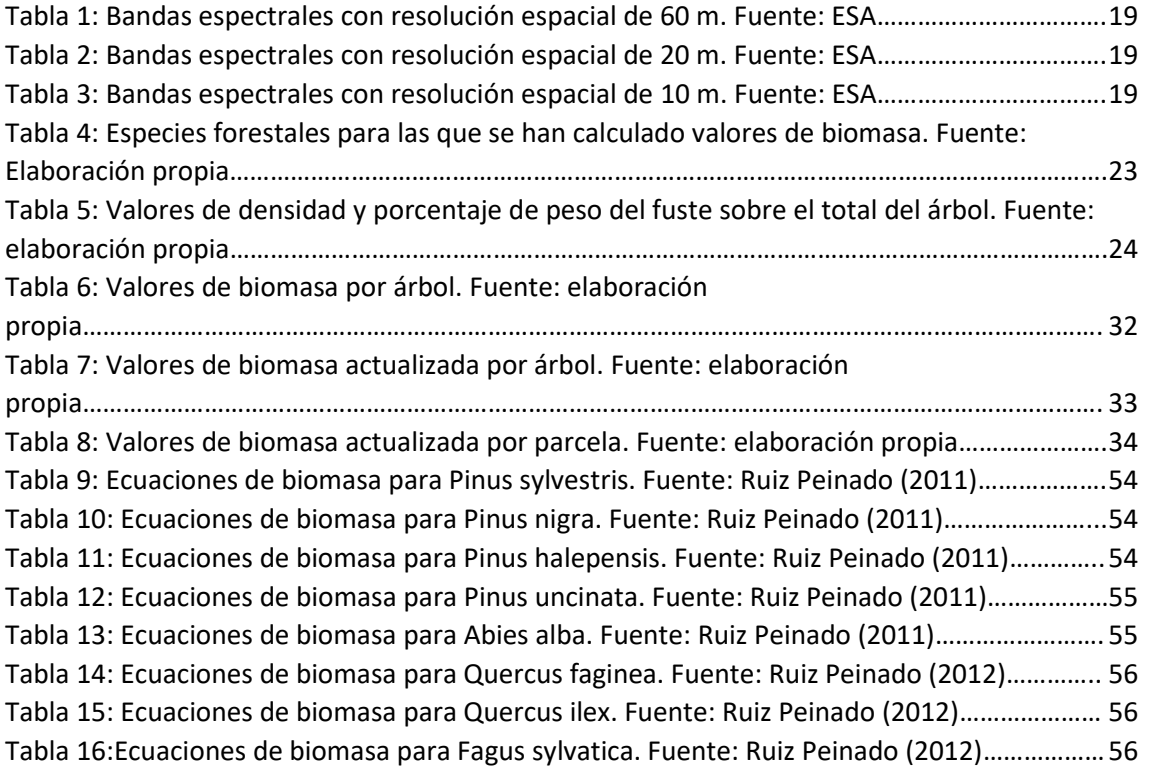

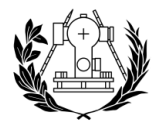

#### **Acrónimos**

**AFP**: Área Foliar Proyectada

**Alometría:** Estudio del crecimiento de una parte del árbol con respecto al crecimiento general de todo el árbol.

**CNIG**: Centro Nacional de Información Geográfica

**COSE**: Confederación de Organizaciones de Selvicultores de España

**Dendrometría:** Medición de las dimensiones y la forma de un árbol.

**IAVC:** Incremento Anual de Volumen con Corteza

**IFN3**: Tercer Inventario Forestal Nacional

**IGN**: Instituto Geográfico Nacional

**MFE**: Mapa Forestal de España

**MTN50**: Mapa Topográfico Nacional a escala 1:50.000

**NDVI**: Índice de vegetación de diferencia normalizada

**ODS**: Objetivos de Desarrollo Sostenible

**PNOA**: Plan Nacional de Ortofotografía Aérea

**PVI**: Perpendicular Vegetation Index

**SAVI**: Soil Adjusted Vegetation Index

**SIG**: Sistema de Información Geográfica

**TEP**: Tonelada Equivalente de Petróleo

**VAB**: Valor Agregado Bruto

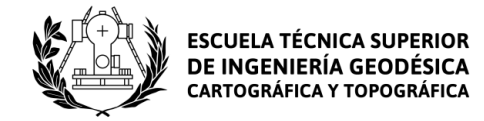

## <span id="page-8-0"></span>1. Introducción

#### <span id="page-8-1"></span>1.1 Biomasa

La biomasa y su cuantificación es el concepto fundamental sobre el que versa este trabajo. Su importancia está en el hecho de que ha servido como fuente de energía a los humanos desde tiempos inmemoriales hasta el día de hoy, en el que su importancia ha decrecido debido a la utilización de otras fuentes de energía como la energía eólica, la solar o los combustibles fósiles.

La DIRECTIVA (UE) 2018/2001 DEL PARLAMENTO EUROPEO Y DEL CONSEJO de 11 de diciembre de 2018 relativa al fomento del uso de energía procedente de fuentes renovables<sup>1</sup> nos define la biomasa en su Artículo 2 como "*la fracción biodegradable de los productos, residuos y desechos de origen biológico procedentes de actividades agrarias, incluidas las sustancias de origen vegetal y de origen animal, de la silvicultura y de las industrias conexas, incluidas la pesca y la acuicultura, así como la fracción biodegradable de los residuos, incluidos los residuos industriales y municipales de origen biológico."*

La fundación Endesa da una definición más simplificada de este concepto<sup>2</sup>, entendiendo la biomasa como "toda la materia orgánica susceptible de ser utilizada como fuente de energía".

Desde el punto de vista de la biología, Newbould (1967) indica que la biomasa es el conjunto de materia viva que está presente en un sistema biológico en cierto momento.

La biomasa es la fuente de energía más importante (35%) en los países en desarrollo, pero también desempeña un papel importante en varios países industriales como EE. UU, que obtiene el 4% de su energía a partir de biomasa, o Suecia, que obtiene de esta forma el 14% de su energía (D.O. Hall, 1991).

La biomasa es actualmente la forma más extendida de energía renovable y su explotación sigue aumentando debido a las preocupaciones sobre los impactos devastadores del consumo de combustibles fósiles, es decir, el cambio climático, el calentamiento global y sus impactos negativos en la salud humana (Tursi, 2019).

La biomasa se puede clasificar en tres tipos (Figura 1) según la forma en que se obtiene (Arauzo *et al.* 2014):

- Biomasa natural: Es la que se genera en la naturaleza sin que medie la intervención del ser humano.

- Biomasa residual: Es la que se obtiene de los residuos o productos orgánicos derivados de las actividades humanas como la industria agrícola, ganadera o forestal.

Biomasa producida en cultivos energéticos: En este grupo entraría la biomasa producida en cultivos cuyo único fin es obtener biocombustibles para ser aprovechados como fuente energética.

<sup>1</sup> DIRECTIVA (UE) 2018/2001: https://www.boe.es/doue/2018/328/L00082-00209.pdf

<sup>2</sup> Fundación Endesa: https://www.fundacionendesa.org/es/centrales-renovables/a201908-central-debiomasa

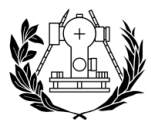

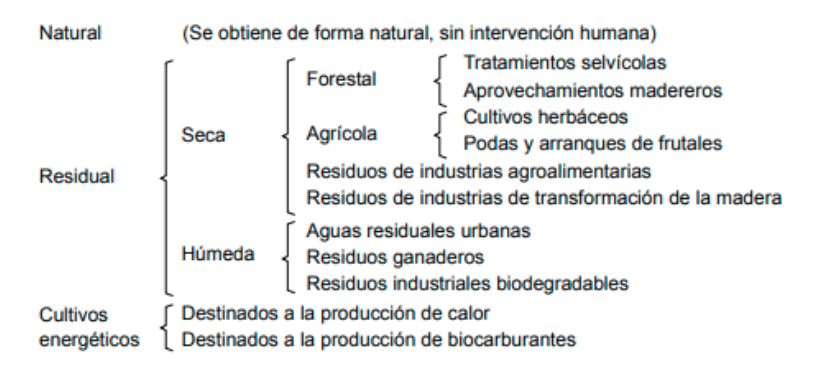

*Figura 1: Clasificación de biomasa atendiendo a su procedencia. Fuente: Arauzo et al. 2014*

Este proyecto se centra en el cálculo la biomasa natural, que es la que menos gestionada debido a que se desarrolla sin intervención humana.

La gestión y la estimación de la biomasa forestal se hace necesaria para la sociedad debido a su interés económico y social, pero también es importante desde el punto de vista medioambiental.

Los ODS (figura 2) son 17 objetivos aprobados por todos los Estados Miembros de las Naciones Unidas en el año 2015 que forman parte de la Agenda 2030 que promueve el desarrollo sostenible. Cada uno de ellos va enfocado a áreas tan diferentes entre sí como la igualdad de género y las mejoras en industria, innovación e infraestructuras. Se van a utilizar estos objetivos para justificar los beneficios que puede traer a la sociedad la cartografía y la gestión de la biomasa.

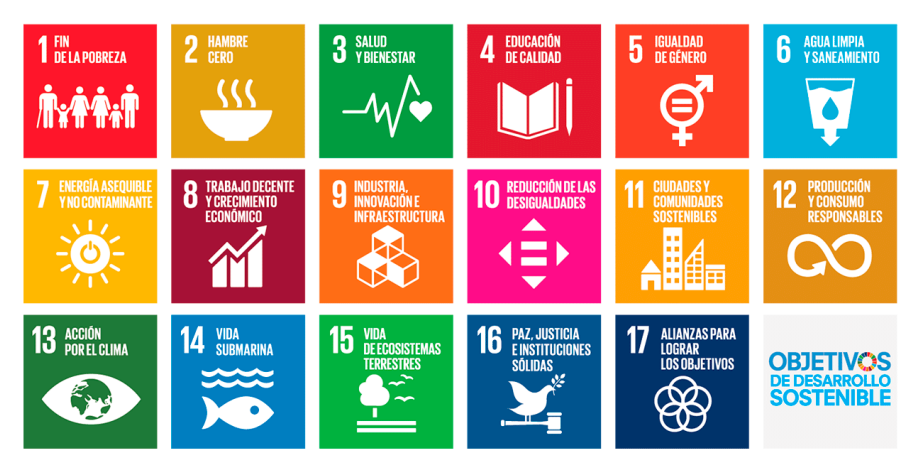

*Figura 2: Objetivos de desarrollo sostenible. Fuente: Naciones Unidas*

El objetivo 7 hace referencia a la obtención de energía asequible y no contaminante. En su meta 7.1 se marca el siguiente objetivo: *"De aquí a 2030, garantizar el acceso universal a servicios energéticos asequibles, fiables y modernos".* La biomasa es una fuente de energía mucho más asequible que otras fuentes de energía como los combustibles fósiles. Además, es una fuente de energía inagotable a diferencia de otras como la energía nuclear. Está presente en todas partes del globo, especialmente en las zonas no desérticas, y su impulso favorecería el avance económico de países en vías de desarrollo en los que el acceso a fuentes de energía por parte de la sociedad no siempre está garantizado.

El objetivo 13 habla de la acción por el clima. En su meta 13.2 se marca el siguiente objetivo: *"Incorporar medidas relativas al cambio climático en las políticas, estrategias y planes nacionales".* Para ello también es importante la gestión de la biomasa, ya que para luchar contra

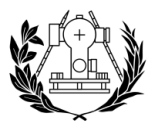

el cambio climático es muy importante disminuir las emisiones de  $CO<sub>2</sub>$ y son los bosques los que mediante las fotosíntesis de las plantas contribuyen a absorber gran parte de ese dióxido de carbono y generar oxigeno tan necesario para la respiración aeróbica de los seres vivos.

Según la Universidad de Birmingham<sup>3</sup> los mayores sumideros de carbono terrestre del mundo se encuentran en bosques jóvenes (árboles de menos de 140 años). Para minimizar las emisiones de CO<sub>2</sub> es conveniente priorizar las especies jóvenes y eliminar a los organismos más ancianos que no permitan crecer a los primeros. La utilización de una herramienta que ayude a identificar las zonas con organismos más ancianos puede ser muy beneficiosa para la ordenación de montes.

#### <span id="page-10-0"></span>1.2 Biomasa en España

España tiene 27,7 millones de Ha de superficie forestal, según el INE. Esta superficie equivale a más de la mitad de la superficie total del país, en torno al 54,8% del territorio. Con una superficie forestal tan elevada, la generación de energía procedente de biomasa debería ser muy alta, sin embargo, no es así.

Según el COSE<sup>4</sup>, España registra un nivel de aprovechamiento de la biomasa forestal muy inferior al potencial que tiene en los bosques. España es el tercer país de Europa en superficie forestal arbolada, por detrás de Suecia y Finlandia, y su masa forestal crece a mayor ritmo que la media europea, pero es el octavo en aprovechamiento de la madera para producir de biomasa. Según este mismo organismo, otros países de nuestro entorno como Francia o Italia utilizan un mayor porcentaje de madera para generar biomasa. El consumo de biomasa per cápita en España de 0,103 tep/hab, muy por debajo del consumo en Finlandia que es de 1,435 tep/hab.

La biomasa representa un porcentaje muy modesto en la generación de electricidad en España según el Balance socioeconómico de las biomasas en España 2017-2021. Del total de la producción nacional de energía eléctrica en 2017, la biomasa y sus derivados solo suponen alrededor del 2% del total.

Según este estudio, la biomasa forestal española contribuye anualmente al medio ambiente en alrededor de 334 millones de euros, como mínimo, por el  $CO<sub>2</sub>$  evitado, así como en 150 millones de euros por el ahorro en prevención y extinción de incendios.

Este estudio concluye que si España cumple los objetivos relativos a la generación energética mediante biomasa establecidos en el Plan de Acción de Energías Renovables 2011- 2020 puede conseguir un ahorro en emisiones de dióxido de carbono de 205 millones de euros, un ahorro en prevención y extinción de incendios de 80 millones de euros y un incremento en el VAB total de las biomasas de 1.623 millones de euros, alcanzando los 4.355 millones de euros en 2021 (0,4% del PIB de 2018).

Estos valores muestran que la biomasa forestal en España está infrautilizada, y que la creación de una herramienta para estimar la biomasa forestal de los bosques puede contribuir

<sup>3</sup> World's biggest terrestrial carbon sinks are found in young forests:

https://www.birmingham.ac.uk/news/latest/2019/02/World's-biggest-terrestrial-carbon-sinks-arefound-in-young-forests.aspx

<sup>4</sup> La biomasa forestal en el contexto de la transición ecológica:

https://www.selvicultor.net/2019/03/04/espana-es-la-tercera-superficie-forestal-europea-pero-octavaen-aprovechamiento-de-la-madera-para-energia/

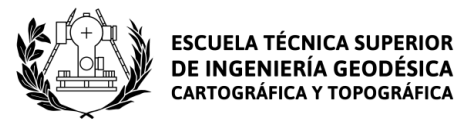

a una mejor gestión forestal que permita a España incrementar el uso de biomasa forestal para generar energía.

#### <span id="page-11-0"></span>1.3 Teledetección aplicada al cálculo de biomasa

La teledetección es, según el IGN<sup>5</sup> , "*la técnica de adquisición de datos de la superficie terrestre desde sensores instalados en plataformas espaciales*". Estas plataformas espaciales consisten en satélites de observación que continuamente están dando vueltas a la tierra y tomando imágenes de la superficie terrestre. Entre estos satélites está el satélite Sentinel-2A, puesto en órbita en el año 2015, qué es el satélite con el que se han obtenido las imágenes utilizadas en este proyecto.

La creación de índices de vegetación como el NDVI o el PVI ha permitido la utilización de la teledetección para detectar vegetación a gran escala, pero ninguno de estos índices se ha creado específicamente para el cálculo de biomasa, por lo que se han realizado diversos estudios sobre el cálculo de biomasa a partir de técnicas de teledetección. Estos estudios se han utilizado para obtener valores de biomasa en masas forestales de Europa del Norte (Muukkonen *et al.* 2007) o en bosques altoandinos de Colombia (Perea-Ardila, 2021), que albergan vegetación distinta a la encontrada en la Jacetania.

Sin embargo, para las especies de biomas mediterráneos es difícil encontrar modelos de estimación de biomasa, probablemente debido al poco peso que tiene el bosque Mediterráneo si lo comparamos con otros bosques como los esteparios o los tropicales.

El estudio más completo sobre la estimación de biomasa de los bosques mediterráneos a partir de teledetección es el realizado por Galidaki *et al.* (2016). En él se expone que los principales sumideros de carbono en las zonas mediterráneas son las masas forestales, por lo que la elaboración de modelos de estimación de biomasa en estas zonas se antoja fundamental.

A nivel español también encontramos trabajos realizados sobre teledetección aplicada al cálculo de biomasa. Destacamos un proyecto que calcula la biomasa procedente de *Pinus halepensis* en la Comunidad Valenciana (Aparisi, 2019 n. p.) mediante la utilización de algoritmos de aprendizaje automático y otro proyecto que estima la biomasa forestal presente en el término municipal de Figols y Alinyà (Sánchez Sastre *et al.* 2016), situado en el Prepirineo y relativamente cercano la zona de trabajo de este proyecto.

<sup>5</sup> Teledetección IGN: https://www.ign.es/web/resources/docs/IGNCnig/OBS-Teledeteccion.pdf

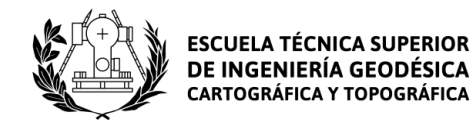

### 2. Objetivos

<span id="page-12-0"></span>El objetivo principal del proyecto es la estimación de la biomasa forestal presente en el Pirineo Central mediante el uso de técnicas de teledetección y SIG para que se pueda ejecutar una ordenación forestal adecuada a la zona de trabajo.

Para alcanzar este objetivo se realizarán las siguientes tareas:

- Realización de un estudio histórico sobre la forestación en el valle del río Aragón y sus condicionantes forestales (clima, geología, topografía del terreno, etc.)

- Procesado y corrección de las imágenes de satélite obtenidas de Sentinel-2

- Utilización y edición de bases de datos de campo obtenidas del IFN3.

- Realización de mapas de cuantificación de biomasa en la comarca de la Jacetania.

- Realización de mapas de la optimización del aprovechamiento forestal según condicionantes del terreno y de las infraestructuras.

La consecución de los objetivos marcados requiere de la adquisición de destrezas en los siguientes campos:

- Conocimiento de los sensores e imágenes adecuados para el estudio de las zonas de montaña

- Manejo de las herramientas de análisis de imágenes de satélite.

- Manejo de la información obtenida por las misiones Sentinel, principalmente: análisis espectral, espacial y temporal.

- Resolución de problemas detectados, estudio de soluciones y presentación de informes coherentes y estructurados.

- Análisis forestal y de inventarios forestales nacionales

- Análisis estadístico robusto entre las variables medidas en superficie y las obtenidas por satélite.

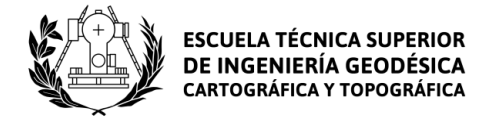

## 3. Materiales y métodos

#### <span id="page-13-1"></span><span id="page-13-0"></span>3.1. Zona de trabajo

#### 3.1.1 Localización

<span id="page-13-2"></span>La zona de trabajo a la que se circunscribe este proyecto es la comarca de la Jacetania, situada en la parte noroeste de la comunidad autónoma de Aragón (figura 3) y dividida entre las provincias de Zaragoza y Huesca.

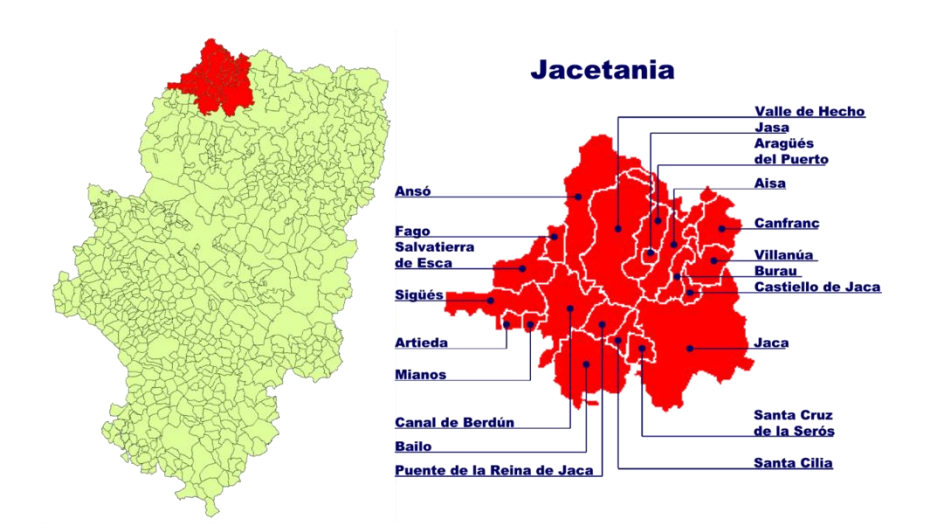

*Figura 3: Localización y división adminstrativa de la Jacetania. Fuente: Wikipedia*

La Jacetania limita al oeste con Navarra, al norte con Francia y al sur y al este con distintas comarcas de Aragón. Se encuentra situada en la parte oeste de los Pirineos y alberga el Parque natural de los Valles Occidentales, el Paisaje Protegido de San Juan de la Peña y Monte Oroel y el Paisaje Protegido de las Fozes de Fago y Biniés.

Administrativamente, la Jacetania se divide en 20 municipios, de los cuales el más poblado es Jaca, así como su capital. En el año 2020 la población de esta comarca era de 17825 habitantes, la gran mayoría concentrados en Jaca y sus núcleos de población cercanos.

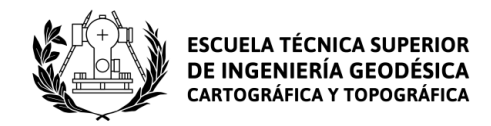

#### 3.1.2 Clima

<span id="page-14-0"></span>El clima de la Jacetania está catalogado como Cfb en la clasificación climática de Köppen-Geiger según el mapa climático de España realizado por la AEMET<sup>6</sup>, lo que indica que el clima en la comarca es de tipo oceánico templado. Este clima presenta precipitaciones abundantes pero repartidas a lo largo de todas las estaciones y temperaturas suaves durante todo el año debido a la influencia del mar. Sin embargo, el Atlas Climático de Aragón define este clima como "*clima de transición Mediterráneo–Oceánico",* señalando la influencia mediterránea en el clima de la comarca.

La temperatura media anual en Jaca (828 m) es de 9,4 °C y se recogen 900 mm de precipitación anualmente según Climate-Data (figura 4).

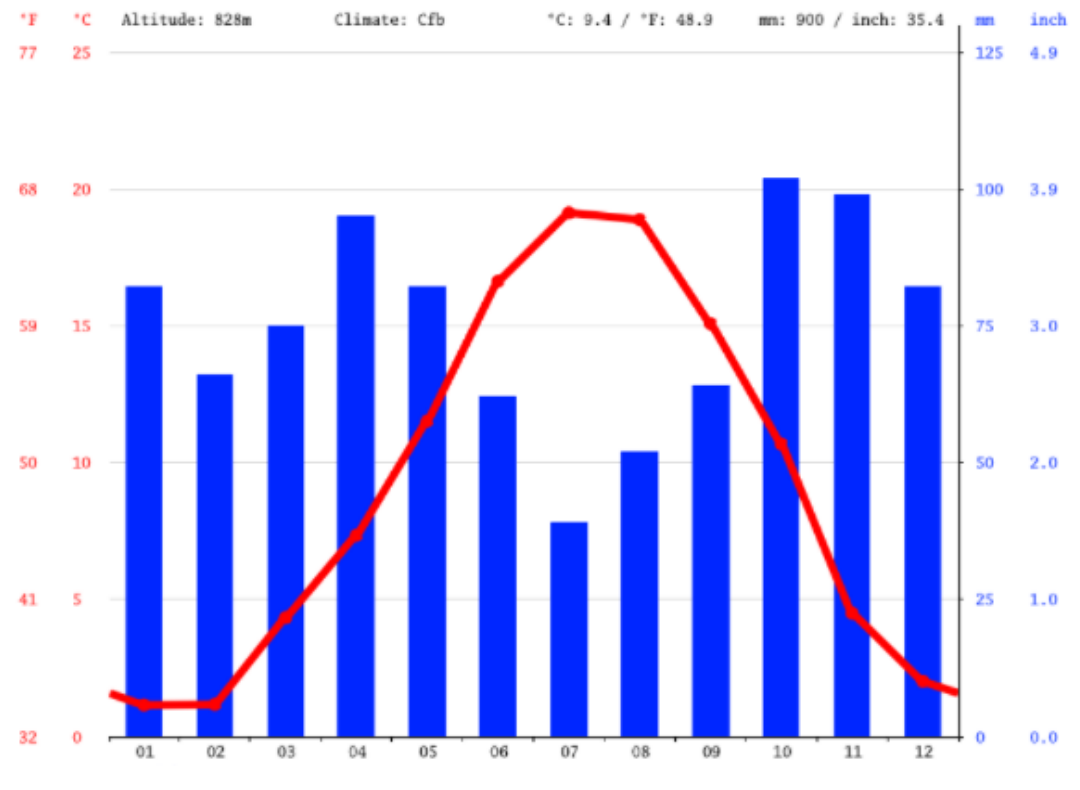

*Figura 4: Climograma de Jaca: Fuente: Climate-Data.org*

En otros puntos de mayor altitud como Canfranc-Estación (1277 m) se recoge una temperatura media anual de 7,4 °C y 1539 mm de precipitación (figura 5). En estas altitudes predomina un clima de transición entre el clima oceánico y el de alta montaña.

<sup>6</sup> Mapas climáticos de España (1981-2010):

https://www.aemet.es/documentos/es/conocermas/recursos\_en\_linea/publicaciones\_y\_estudios/publi caciones/MapasclimaticosdeEspana19812010/MapasclimaticosdeEspana19812010.pdf

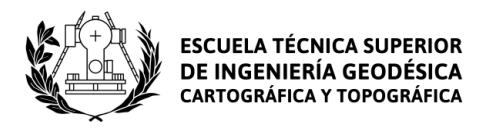

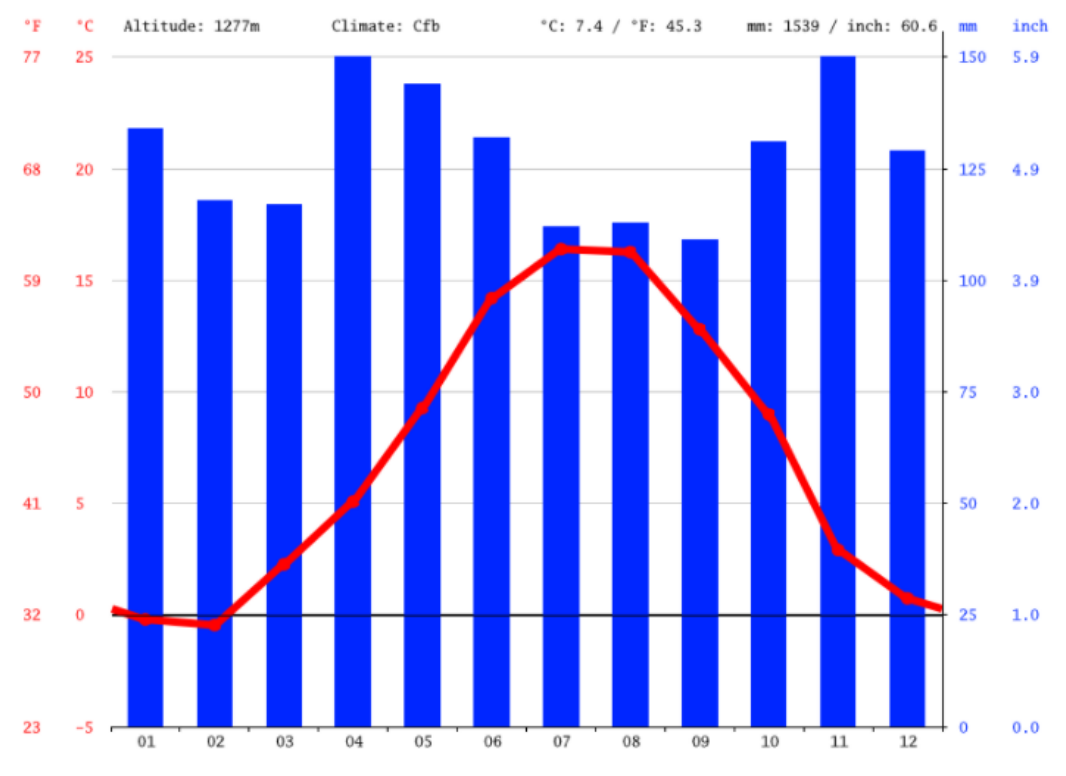

*Figura 5: Climograma de Canfranc-Estación. Fuente: Climate-Data.org*

Los puntos de mayor altitud de la comarca como el pico Collarada (2.886 m) o el pico Bisaurín (2.670 m) presentan un clima de alta montaña, caracterizado por temperaturas bajas y fuertes precipitaciones. Este clima esta presenta en las zonas más altas de la parte norte de la Jacetania.

#### 3.1.3 Condicionantes forestales

<span id="page-15-0"></span>Debido a su clima de transición Mediterráneo-Oceánico, la Jacetania presenta arboles distintivos tanto del bosque mediterráneo como del bosque atlántico. La superficie forestal de la Jacetania oscila entre el 40% y el 75%, aunque el monte maderable está entre el 20% y el 45% de la superficie total (de la Riva, 1993).

Es en estas zonas de clima Mediterráneo donde domina el quejigo (*Quercus faginea*) y especies similares. Aparecen bosques de quejigo en casi todas las zonas bajas de los valles hasta los 1400 m de altitud. Por debajo de los 1000 metros el pino laricio (*Pinus nigra*) se alterna con el quejigo (Gómez García, 2004).

A partir de los 1000 metros el número de quejigos empieza a decaer y empieza a ser sustituido por el pino silvestre (*Pinus sylvestris*). El pino silvestre domina en las partes más secas ya que no necesita de mucha agua para crecer, pero en las partes más húmedas y sombrías comparte su territorio con el haya (*Fagus sylvatica*) y el abeto (*Abies alba*), dos especies más propias de bosques oceánicos de carácter atlántico. Estas dos especies aparecen principalmente en la parte occidental de la comarca donde la influencia atlántica está más presente y suelen crecer en la ladera norte de los montes, que recibe menos insolación y es más húmeda.

Siguiendo el curso del río Aragón podemos ver largos bosques de ribera en los que aparecen fresnos, chopos y sauces (entre otras especies), todos ellos árboles que requieren continuamente un suelo húmedo.

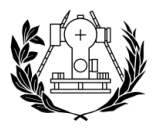

Por encima de los 1.700 metros desaparecen las anteriores especies y predomina el pino negro (*Pinus uncinata*), que es capaz de aguantar las bajas temperaturas que aparecen a estas altitudes. Conforme se sube de altitud y el gradiente térmico hace que bajen aún más las temperaturas, las coníferas desaparecen y son sustituidas por hierbas y pastos.

#### <span id="page-16-1"></span><span id="page-16-0"></span>3.2 Software empleado

#### 3.2.1 SNAP Desktop

El nombre de este programa es un acrónimo que viene de Sentinel Application Platform y está diseñado por la ESA. Como su nombre indica, el programa está diseñado para tratar y analizar las imágenes de satélite provenientes de las misiones Sentinel, aunque se pueden utilizar imágenes de otros satélites.

SNAP es un programa gratuito y ha sido de descargado de la página web de la ESA<sup>7</sup>. En este proyecto, SNAP se ha utilizado para remuestrear bandas y para calcular las bandas de variables biofísicas.

#### 3.2.2 QGis

<span id="page-16-2"></span>Este software es un SIG (sistema de información que analiza, visualiza e integra la información geoespacial) gratuito y de código abierto. Forma parte del proyecto OSGeo (Open Source Geospatial Foundation) y está operativo en distintas plataformas como Linux, Android o Windows.

Este programa ha sido descargado de la página web oficial de QGis<sup>8</sup> y la versión utilizada es la más reciente: QGis 3.20 Odense. En este proyecto, se ha utilizado QGis para diversas funciones como obtener el valor ráster de las parcelas en cada banda o para transferir los valores de densidad de biomasa a los polígonos del MFE.

#### 3.2.3 ArcGIS

<span id="page-16-3"></span>ArcGIS es el nombre que engloba a un grupo de herramientas SIG como ArcMap (que se utiliza para visualizar y editar información geoespacial) o ArcCatalog (que se utiliza para organizar los archivos en los que se contiene la información geográfica). Estas dos herramientas son las que se han empleado en este trabajo. ArcGIS está desarrollado y comercializado por la compañía ESRI, teniendo que pagar una licencia anual para poder utilizarlo. De todo el software utilizado en el proyecto es el único programa de pago.

En este proyecto se ha utilizado ArcGIS para trabajar con las imágenes ráster y para realizar la maquetación de los mapas de densidad de biomasa.

<sup>7</sup> Página web descarga SNAP: https://step.esa.int/main/download/snap-download/

<sup>8</sup> Página web descarga QGis: https://qgis.org/es/site/forusers/download.html

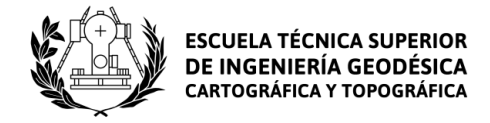

#### <span id="page-17-0"></span>3.3 Inventario forestal

Para conocer la estructura forestal de la comarca de la Jacetania se ha utilizado en el proyecto el IFN3, que es el inventario forestal más reciente realizado y publicado a escala nacional (figura 3). Este inventario ha sido descargado de la página web del Ministerio para la Transición Ecológica y el Reto Demográfico.

| Inventario | Ciclo     | <b>Estratificación</b>                                                 | Parcelas de muestreo                                                                                      | Nº de parcelas |
|------------|-----------|------------------------------------------------------------------------|----------------------------------------------------------------------------------------------------|----------------|
| IFN-1      | 1965-1974 | Malla variable en cada provincia.<br>sobre fotografías aéreas          | Afijación óptima. Parcelas temporales                                                                     | 65 000         |
| IFN-2      | 1986-1996 | Malla sobre el Mapa de Cultivos y<br>Aprovechamientos, Escala 1:50.000 | Malla UTM 1-km x 1-km. Parcelas permanentes                                                               | 84 203         |
| IFN-3      | 1997-2007 | Malla sobre el Mapa Forestal de<br>España, escala 1:50.000 (MFE 50)    | Malla UTM 1-km x 1-km. Parcelas permanentes.<br>Repetición de parcelas. Parcelas remedidas<br>aprox. 85%. | 95 327         |
| IFN-4      | 2008-     | Malla sobre el Mapa Forestal de<br>España, escala 1:25.000 (MFE 25)    | Malla UTM 1-km x 1-km. Parcelas permanentes.<br>Repetición de parcelas.                                   | 98 000 aprox.  |

*Figura 6: Inventarios forestales nacionales realizados hasta la fecha. Fuente: Alberdi et al. 2016*

En este inventario se recogen datos sobre las distintas especies arbóreas que pueblan los bosques de cada provincia. El inventario contiene información sobre los valores dendrometricos y el crecimiento de cada árbol, las características de cada parcela inventariada y otros muchos aspectos relacionados con la gestión forestal. El ámbito del inventario es provincial, así que se ha descargado la información referente a las provincias de Huesca y Zaragoza.

El IFN3 realiza su muestreo forestal a nivel de parcela. El centro de cada parcela coincide con los puntos de intersección de la malla kilométrica de la proyección UTM (según la zona UTM en que se ubique cada provincia). Las parcelas muestreadas deben tener uso forestal arbolado según el MFE a escala 1:50.000 para aparecer en el inventario.

Las parcelas muestreadas son circulares y de radio variable. El radio de la parcela puede ser de 5, 10, 15 o 25 y en cada uno de esos radios se toman los árboles de diámetro mayor a 75, 125, 225 y 425 mm (figura 7), respectivamente (Vallejo Bombín, 2016).

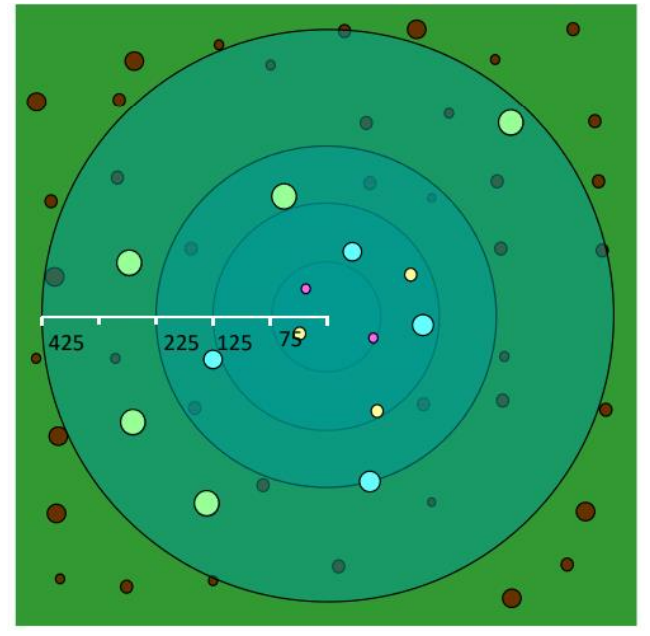

*Figura 7:Radio mínimo de los árboles muestreados en el IFN3 según el radio de la parcela. Fuente: Vallejo Bombín, 2016*

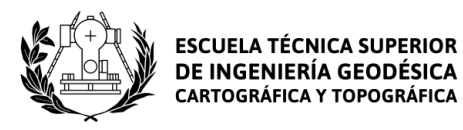

Los datos inventariados en el IFN3 se presentan en 2 bases de datos: una para los datos de campo y otra para los datos SIG. La base de datos de campo recoge información referente a las parcelas en su conjunto y la base de datos SIG recoge la información relativa a cada uno de los pies inventariados en la parcela, todos ellos en formato de tabla.

En las tablas con información de pies se ofrecen los valores de altura y los 2 diámetros normales del árbol, necesarios para calcular valores de biomasa, además de los valores de distancia del árbol respecto del centro de la parcela y su especie. También se da al usuario los valores de distintas formas de cubicación del árbol y el incremento anual de volumen con corteza. Los árboles son identificados para poder comparar sus valores en posteriores inventarios forestales (Alberdi *et al.* 2016). En las tablas con información de la parcela aparecen las coordenadas de la parcela, necesarias para situar espacialmente la información de cada parcela, y otros datos relativos a la fracción de cabida cubierta de la vegetación.

El MFE a escala 1:50.000 ofrece información sobre las masas forestal. Realizado en el mismo periodo que el IFN3, el MFE indica las especies forestales (3 especies más presentes en cada parcela) de las que está compuesta cada una de las masas forestales, muestra la formación arbórea de cada polígono, señala su estado de desarrollo y la fracción de cabida cubierta total y arbolada, entre otros datos. Este último factor se utiliza para diferenciar lo que se considera bosque de lo que no lo es (Vallejo Bombín, 2005), dato necesario para el tipo estructural de los polígonos.

Este inventario ha sido realizado entre los años 1997 y 2007, por lo que la realidad forestal actual de la Jacetania diferirá de la que se puede obtener de este inventario. Por ello, se ha tenido que actualizar los valores de biomasa a los que se debería obtener si el inventario hubiese sido realizado en 2021. Este proceso está correctamente desarrollado en la metodología.

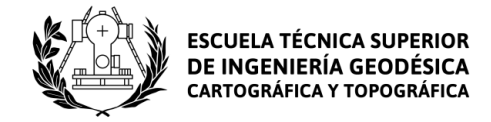

#### <span id="page-19-0"></span>3.4 Imágenes de Sentinel-2

Sentinel 2 es una misión espacial de observación terrestre desarrollada por la ESA dentro del programa espacial Copernicus que consiste en 2 satélites (Sentinel 2A y Sentinel 2B) desfasados 180 grados entre ellos que siguen una de órbita polar con el objetivo de monitorizar los cambios producidos en la superficie de la tierra.

Esta misión toma 13 bandas espectrales, desde el azul oscuro hasta el infrarrojo lejano, a 3 resoluciones espaciales diferentes (10, 20 y 60m). Los valores de longitud de onda y de relación señal ruido de cada una de las bandas espectrales del satélite Sentinel-2A aparecen en las tablas 1, 2 y 3.

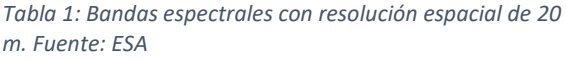

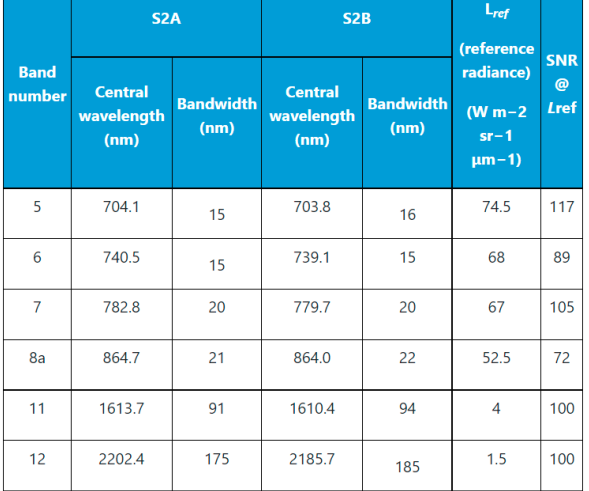

*Tabla 2: Bandas espectrales con resolución espacial de 60 m. Fuente: ESA*

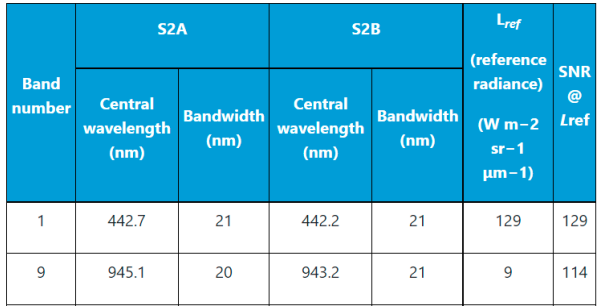

*Tabla 1: Bandas espectrales con resolución espacial de 10 m. Fuente: ESA*

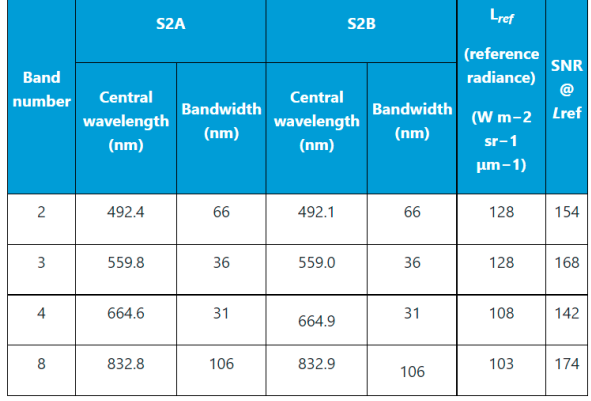

La información se ofrece con distintos niveles de procesamiento según el nivel de corrección que pida el usuario. Las imágenes utilizadas tienen un nivel de procesado 2A, lo que significa que tiene valores de reflectividad BOA, por lo que están corregidos atmosféricamente.

Se ha decidido emplear las imágenes de Sentinel-2 en este proyecto debido a que, en otros trabajos de estimación de biomasa mediante teledetección, como el de Aparisi (2019), se ha empleado esta misma constelación. También se podría haber utilizado la misión LANDSAT 8 u otras constelaciones de satélites de observación.

Las imágenes de satélite de la zona de trabajo que se han utilizado en este proyecto son las tomadas con la misión Sentinel-2A el día 7 de junio de 2021 a las 10:56 h de la mañana. Las imágenes utilizadas (figuras 8 y 9) son las siguientes:

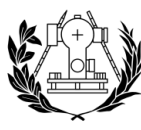

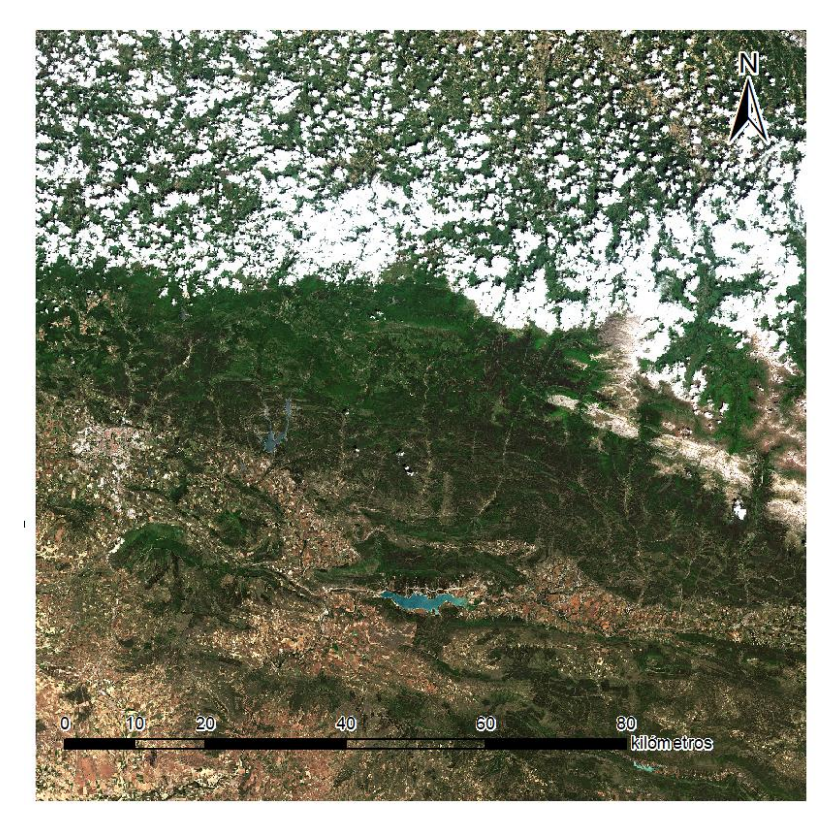

*Figura 8: Imagen de Sentinel-2A con identificador S2A\_MSIL2A\_20210607T105621\_N0300\_R094\_T30TXN\_20210607T155717*

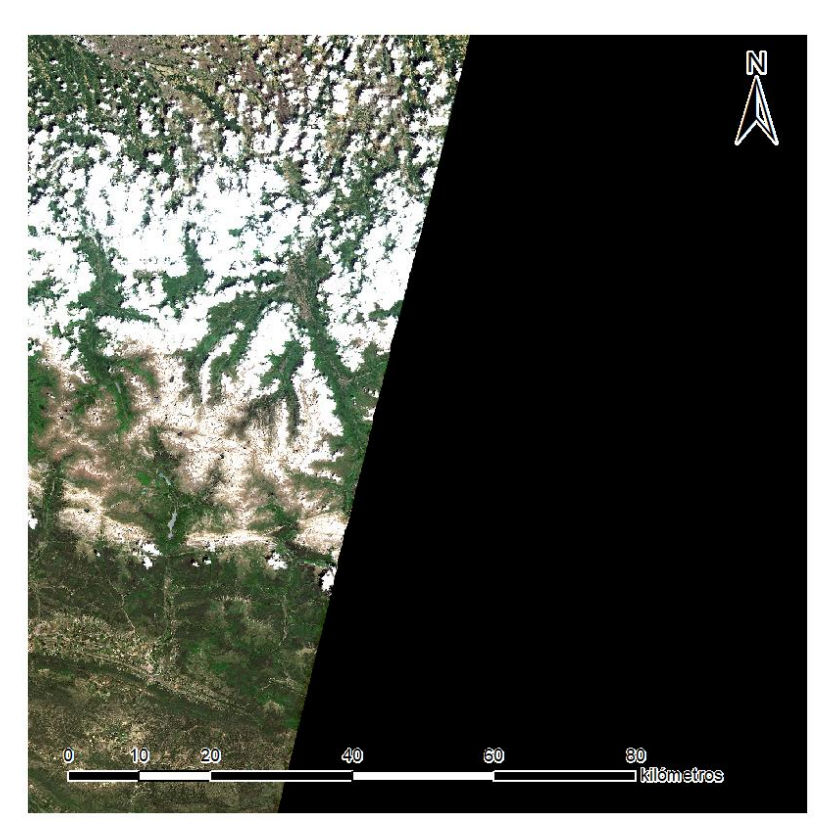

*Figura 9: Imagen de Sentinel-2A con identificador S2A\_MSIL2A\_20210607T105621\_N0300\_R094\_T30TYN\_20210607T155717*

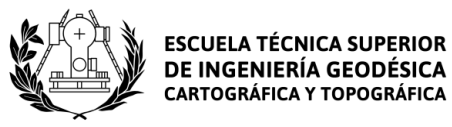

Estas imágenes han sido descargadas de la página web del Copernicus Open Access Hub<sup>9</sup> gestionada por la ESA.

Se han buscado las imágenes más recientes en las cuales la zona de trabajo apareciese despejada de nubes. Esto resulta complicado si la zona de trabajo es una zona de montaña que está cubierta de nubes frecuentemente. Las imágenes que mejor cumplían estos criterios son las que se han utilizado en el proyecto.

#### <span id="page-21-0"></span>3.5 Datos SIG

Los conjuntos de datos SIG utilizados en el proyecto son los siguientes:

- Municipios, Comarcas y Provincias de Aragón. Obtenido del portal de datos abiertos del Gobierno de Aragón<sup>10</sup>. Contiene un fichero con los límites administrativos de la comarca de la Jacetania en formato vectorial y su nivel de detalle está a escala 1:25000.

MDT05. Obtenido de la página web del CNIG. Modelo digital de terreno con paso de malla de 5 metros. Se han descargado 8 hojas para cubrir la zona de trabajo.

- Base topográfica Nacional de España a escala 1:25000. Obtenida de la página web del CNIG. Se han descargado los ficheros de las provincias de Huesca y Zaragoza. Está compuesto de archivos vectoriales (en formato shp) que recogen información sobre elementos hidrológicos, vías de comunicación y otros muchos aspectos que resultan útiles a la hora de establecer criterios de optimización y acceso.

- Servicio WMS de Copernicus Core003<sup>11</sup>. Este servicio web ofrece una cobertura de todos los países de la Europa continental con una resolución espacial de 2,5 metros. Se ha utilizado de imagen de fondo en los mapas realizados en el proyecto.

<sup>9</sup> Copernicus Open Access Hub: https://scihub.copernicus.eu/

<sup>10</sup> Portal de datos abierto del Gobierno de Aragón: https://opendata.aragon.es/catalogo/municipioscomarcas-y-provincias-de-aragon\_municipioscomarcasprovincias

<sup>11</sup> WMS Copernicus Core003:

http://cidportal.jrc.ec.europa.eu/copernicus/services/ows/wms/public/core003?

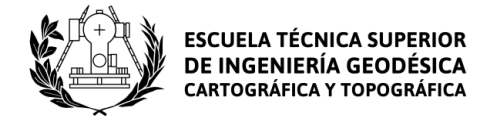

#### <span id="page-22-0"></span>3.6. Metodología

#### 3.6.1 Biomasa

<span id="page-22-1"></span>El proceso realizado para obtener los valores de biomasa está esquematizado en la figura 10.

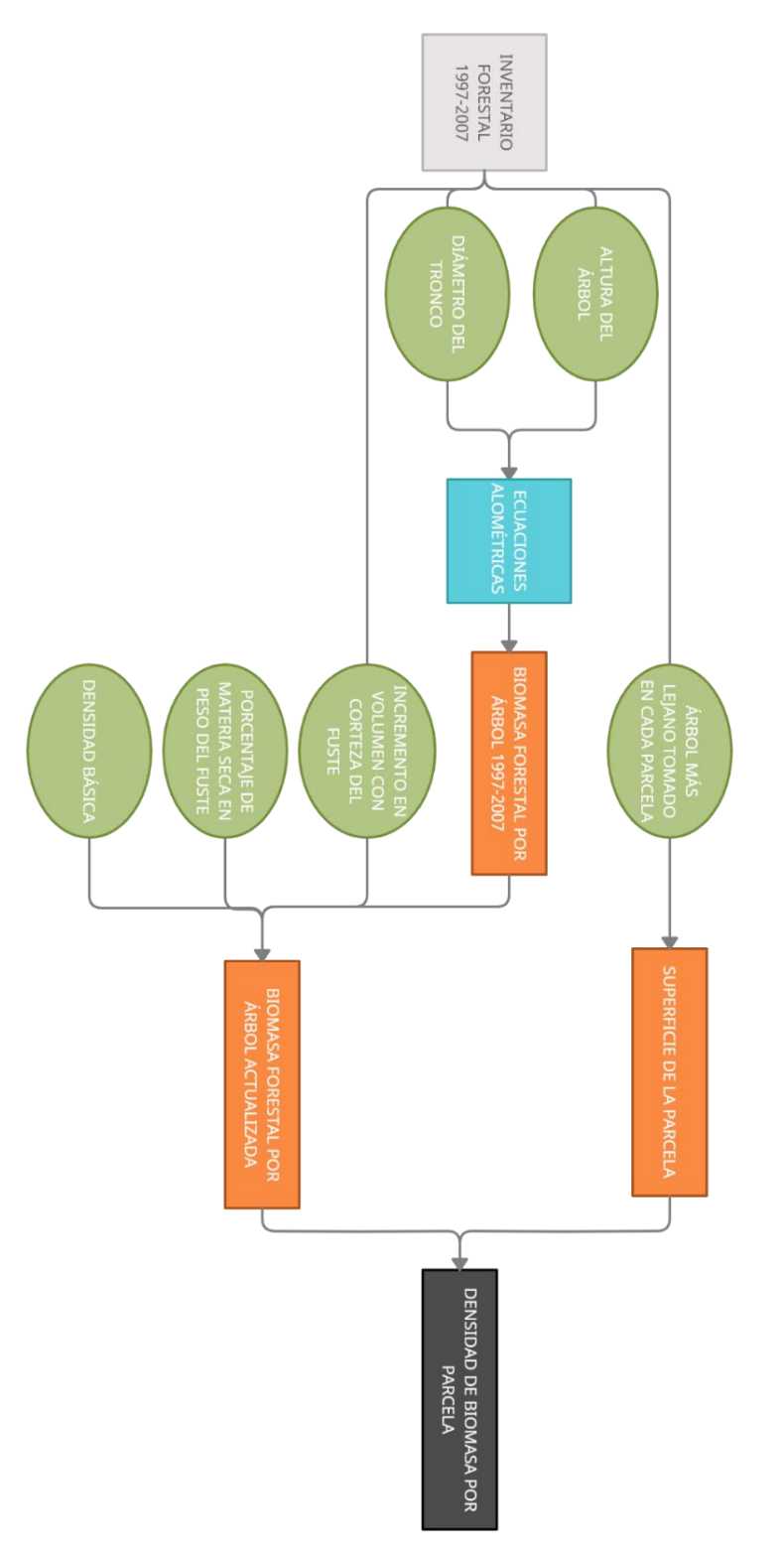

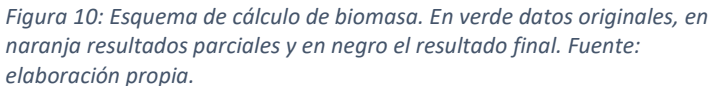

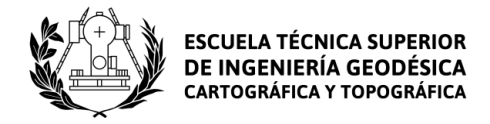

#### *3.6.1.1 Cálculo de biomasa por árbol*

La cuantificación de la biomasa forestal presente en cada uno de los árboles se realiza mediante unas ecuaciones que relacionan el diámetro del tronco y la altura del árbol con el valor de la biomasa.

Se han calculado los valores de biomasa para 5 especies distintas de coníferas y 3 de frondosas. Las especies estudiadas son las que se indican en la tabla 4.

<span id="page-23-0"></span>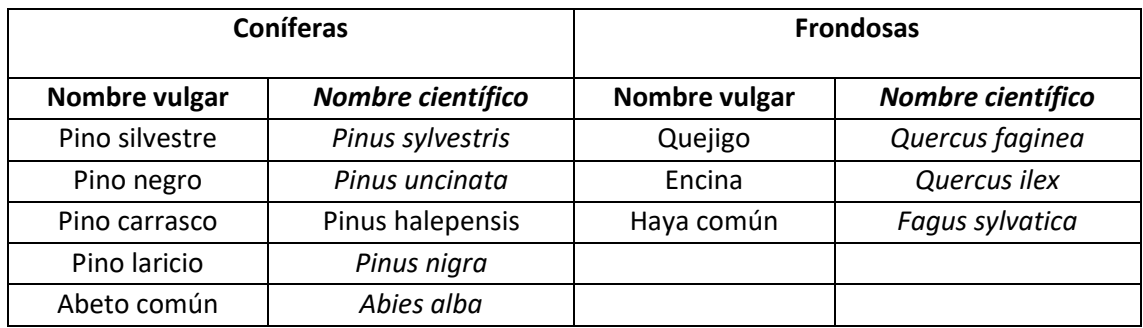

*Tabla 2: Especies forestales para las que se han calculado valores de biomasa. Fuente: Elaboración propia*

Antes de empezar a aplicar las ecuaciones, se ha calculado el diámetro medio de cada uno de los pies mayores, ya que el inventario forestal nos ofrece dos diámetros distintos; el primer diámetro apuntando con la forcípula (instrumento con el que se mide el diámetro) hacia el centro de la parcela, y el segundo diámetro apuntando en la dirección perpendicular al primero.

En este proyecto vamos a utilizar las ecuaciones alométricas de cálculo de biomasa de Ruiz-Peinado para coníferas (2011) y para frondosas (2012). Las ecuaciones empleadas se incluyen en el anexo 1.

Las ecuaciones alométricas utilizan los valores de la altura del árbol y el diámetro de su tronco para calcular la biomasa de cada una de las partes del árbol como el tronco, las ramas o la raíz. Según la especie arbustiva, las ecuaciones alométricas cambian, adaptándose a las características de cada especie.

Una vez calculada la biomasa de todas las partes del árbol se suma para obtener la biomasa total del árbol.

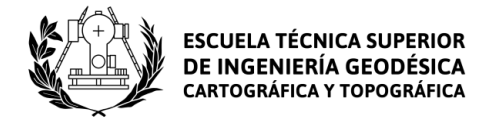

#### *3.6.1.2 Actualización de la biomasa*

Los valores de biomasa calculados han sido obtenidos con datos que fueron tomados entre el año 1997 y 2007 por lo que se hace necesaria una actualización en los valores de biomasa si queremos compararlos con una imagen Sentinel tomada en el año 2021.

A partir de los valores del IAVC para cada árbol multiplicados por el número de años que han pasado desde que se realizó el inventario forestal se ha obtenido el incremento en volumen de cada uno de los árboles.

En la actualización de la biomasa se ha supuesto un crecimiento lineal de la vegetación para simplificar el cálculo. Teóricamente, el valor del IAVC debería disminuir anualmente en los árboles de mayor edad ya que los árboles de mayor edad crecen de forma más lenta que los árboles más jóvenes. Aun así, el periodo actualizado es de solo 15 años, por lo que los resultados no deben diferir demasiado de los obtenidos en este estudio.

A continuación, se ha multiplicado este valor por la densidad básica de cada especie arbórea (tabla 5) para obtener el incremento en kg de materia seca del fuste. Los valores de densidad de cada especie han sido extraídos de los trabajos de Vignote respecto a coníferas y frondosas (2014).

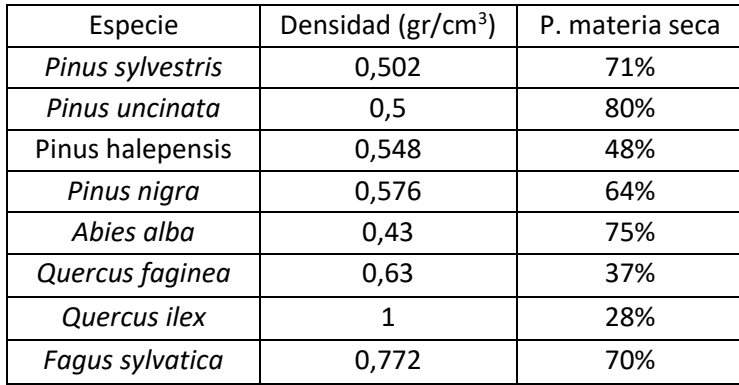

<span id="page-24-0"></span>*Tabla 3: Valores de densidad y porcentaje de peso del fuste sobre el total del árbol. Fuente: elaboración propia*

Por último, se utiliza el porcentaje de materia seca en peso del fuste para pasar el incremento de biomasa en el fuste a todo el árbol completo. Estos porcentajes se han obtenido del trabajo de Montero et al. (2005).

#### *3.6.1.3 Cálculo de densidad de biomasa*

Una vez aplicadas las ecuaciones de cálculo de biomasa se han sumado los valores de todos los árboles de una parcela y se han dividido por la superficie de la parcela para obtener el valor de biomasa de cada parcela en kg por hectárea.

Con los valores de biomasa por parcela se han dividido las parcelas en 3 tipos:

- Parcela de frondosas. Para aquellas parcelas en las que la biomasa procedente de frondosas es superior al 70% de la biomasa total de la parcela.

- Parcela de coníferas. Para aquellas parcelas en las que la biomasa procedente de coníferas es superior al 70% de la biomasa total de la parcela

- Parcela de bosque mixto para aquellas parcelas heterogéneas que no cumplen ninguno de los criterios anteriormente comentados.

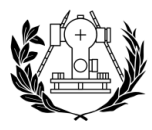

Las parcelas circulares en las que se realiza el inventario deben tener un radio de 5, 10, 15 o 25 metros. El radio de cada parcela no aparece indicado de forma implícita, pero si aparece la distancia respecto al centro de la parcela de los árboles inventariados, por lo que se ha utilizado el radio respecto al centro de la parcela del árbol más alejado para calcular la superficie del inventario.

Sin embargo, en el inventario forestal utilizado se han inventariado arboles situados a más de 34 metros del centro de la parcela, que teóricamente no deberían haber sido inventariados. A las parcelas en las que ha sido detectado este problema se les ha asignado un radio de 25 m, por lo que los valores de densidad de biomasa en estas parcelas están ligeramente sobreestimados. Aun así, no se espera que estos valores afecten al conjunto puesto que los casos detectados son muy pocos.

Una vez calculado el valor de la densidad de biomasa por parcela, se han utilizado las coordenadas de las parcelas para generar una capa en formato vectorial con los valores de las parcelas.

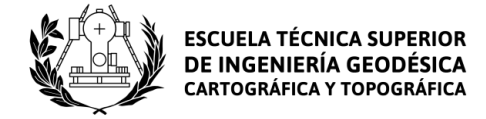

#### 3.6.2 Obtención del índice LAI

<span id="page-26-0"></span>El proceso realizado para obtener el índice LAI está esquematizado en la figura 11.

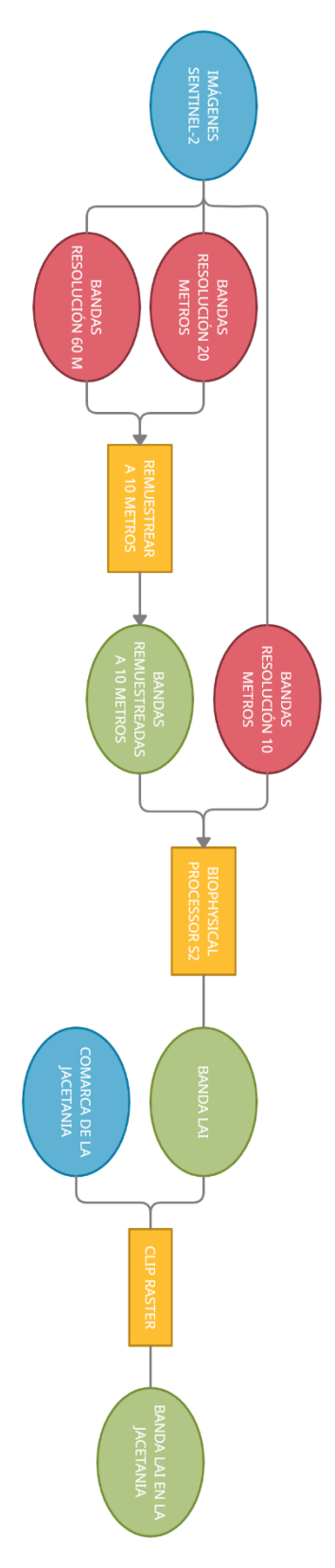

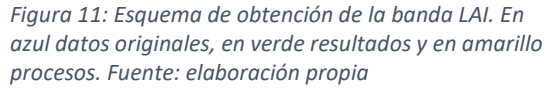

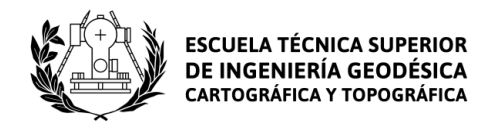

Las imágenes Sentinel descargadas deben ser procesadas antes de poder emplearlas para calcular la banda LAI.

El LAI se define como la mitad del área foliar por unidad de área de superficie de tierra (Chen *et al.* 1992) y se utiliza para describir el dosel arbóreo, que es la parte superior del árbol donde están situadas las hojas de la copa. Este índice muestra valores más altos para las hojas planifolias debido a que la proyección de estas sobre el suelo es mayor. Algunos autores (Calvo *et al.* 2005) indican que no hay relación entre los valores de biomasa y los valores LAI, sin embrago otros autores (Santonu Goswami *et al.* 2015) perciben un alto grado de correlación entre ambas variables. Se quiere comprobar si para este caso de estudio se puede utilizar el LAI para estimar la biomasa.

En primer lugar, hay que remuestrear las bandas con resolución espacial de 20 y 60 m para que todas las bandas de la imagen tengan una resolución espacial de 10 m. Este paso es necesario para que Snap pueda calcular las bandas de variables biofísicas. Este proceso se ha realizado con Snap Desktop y a la hora de interpolar los valores se ha utilizado el método del vecino más próximo. Las bandas remuestreadas han sido B5, B6, B7, B8A, B11, B12, SCL (bandas con resolución espacial de 20 m), B1 y B9 (bandas con resolución espacial de 60 m).

Una vez remuestreadas las imágenes se utiliza la herramienta *Byophisical Processor S2* de Snap para obtener la banda con el índice LAI. Este paso hay que realizarlo con las dos imágenes que tenemos. Después, se emplea la herramienta *Mosaicking* para fusionar las 2 imágenes ráster. Con el ráster obtenido, podemos utilizar el *Clip* raster de ArcMap para cortar la banda LAI con la forma de la Jacetania. De esta forma, se obtiene un ráster con menor volumen de datos.

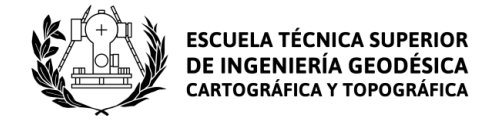

#### 3.6.3 Análisis SIG

<span id="page-28-0"></span>El proceso realizado para obtener el índice LAI está esquematizado en la figura 12

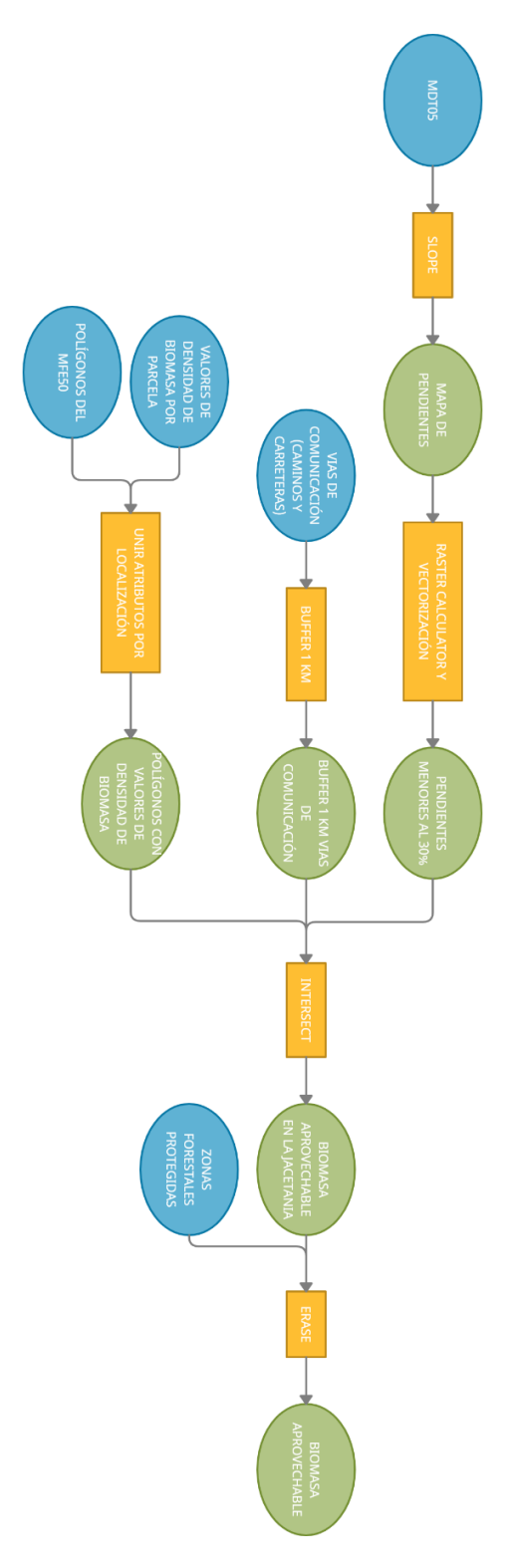

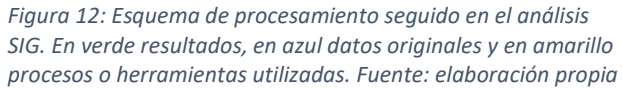

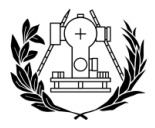

Ahora que se han obtenido los valores de densidad de biomasa gracias a los procesos de aprendizaje automático y se ha generado un archivo ráster con estos valores, se debe valorar la facilidad con la que se puede acceder a esta biomasa.

Un aspecto muy importante es la pendiente del terreno. En zonas de pendiente muy pronunciada, el acceso de los trabajadores y de la maquinaria necesaria para obtener la biomasa será muy dificultoso y la productividad se verá afectada. Además, la seguridad de los trabajadores se puede ver comprometida debido a los posibles desprendimientos de tierra que pueda generar la actividad de tala. Por ello es conveniente evitar las zonas especialmente escarpadas y se han eliminado las zonas de pendiente mayor a 30%.

Otro aspecto que se debe considerar es la cercanía a vías de comunicación. La maquinaria necesaria para las operaciones de desembosque (como *skiders* o *bulldozers*) debe ser transportada por vías de comunicación tales como carreteras o caminos hasta el inicio del bosque. Se trata principalmente de maquinaria de poca maniobrabilidad y de gran tamaño, por lo que no puede transitar por otras vías de comunicación. Además, si la biomasa a obtener se encuentra cerca de una carretera o camino transitable el gasto en desplazamiento y transporte tanto de trabajadores como de biomasa obtenida será mucho menor, con lo cual se le sacará mayor rédito económico a esta biomasa.

El acceso de los trabajadores y de la maquinaria a los árboles se realiza mediante vías de saca, que son vías abiertas en el bosque para poder mover los troncos desde el lugar de extracción hasta el punto de carga. Estas vías de saca pueden tener múltiples ramificaciones para poder acceder a la biomasa, pero se estima en 1 km tierra adentro el límite máximo de estas ramificaciones para que la extracción de biomasa resulte rentable. Por ello, se ha decidido acceder solo a la biomasa que se encuentre a 1 km o menos de carreteras o caminos.

Además de los criterios ya comentados, hay que tener en cuenta las zonas forestales protegidas de la comarca de la Jacetania, en las que no se puede realizar un desembosque para obtener biomasa y quedan fuera del mapa de optimización de biomasa. Las zonas protegidas son el Parque Natural de los Valles Occidentales, el Paisaje protegido de las Fozes de Fago y Biniés y el paisaje protegido de San Juan de la Peña y Monte Oroel (figura 13).

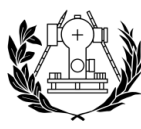

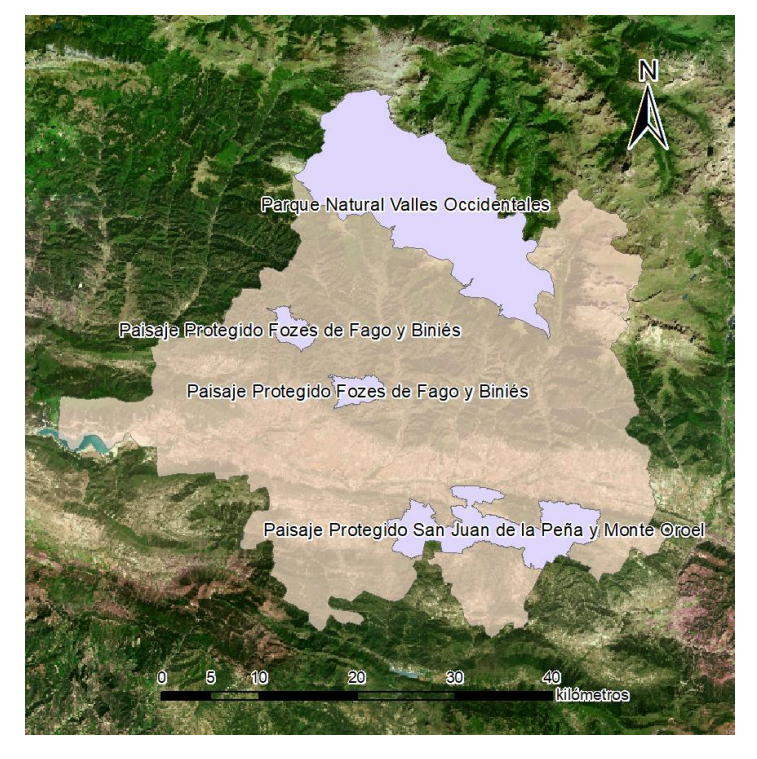

*Figura 13: Parques Naturales y Paisajes Protegidos de la Jacetania. Fuente: elaboración propia*

Por último, se estima que solo el 10% de la biomasa procedente de masas forestales se puede utilizar para generar energía, por lo que los valores de biomasa aprovechable deben ser multiplicados por 0,1.

Se utiliza la herramienta *Unir atributos por localización* de QGis para transferir los valores de densidad de biomasa de las parcelas a los polígonos del MFE. De esta forma, se interpreta que toda la tesela tendrá la misma densidad de biomasa que la parcela que contiene. Este proceso se realiza para coníferas, frondosas y bosque mixto, las 3 categorías ya especificadas. En el caso en que una parcela contenga más de 1 punto de la misma categoría, se ha calculado la media de los valores.

Con esto, ya se ha calculado la densidad de biomasa de cada uno de los polígonos, pero aún falta analizar el grado de aprovechamiento y optimización de esa biomasa.

En primer lugar, se debe generar el MDT de la comarca para obtener el mapa de pendientes a partir de él. Los archivos del MDT05 descargados del CNIG están divididos por hojas del MTN50, por lo que debemos juntar todos los archivos ráster para poder trabajar con uno solo. Este proceso se ha realizado con la herramienta de ArcMap *Mosaic to new Raster*. Una vez se tiene el MDT completo se corta por el perímetro de la comarca para adecuarlo a la zona de trabajo con la herramienta *Clip raster*.

Después de generar el MDT, se ha utilizado la herramienta *Slope* de ArcMap para calcular la pendiente del terreno en porcentaje a partir de MDT con paso de malla de 5 metros obtenido del CNIG. Una vez obtenido, se ha utilizado la herramienta *Raster Calculator* para binarizar el mapa de pendientes y seleccionar solo las zonas con pendiente menor al 30%. Después se utiliza *Raster to Polygon* para pasar a formato vectorial el mapa binario y poder emplearlo para ejecutar el análisis vectorial.

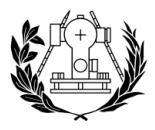

Por otra parte, se debe procesar las capas vectoriales de vías de comunicación para incluirlas en el análisis. Primero, se deben juntar las capas de Carreteras y Caminos con la herramienta *Merge* y después se emplea *Buffer* para delimitar el área de influencia (de 1000 metros) de las vías de comunicación.

Una vez que se tiene las capas vectoriales de pendientes y vías de comunicación se emplea la herramienta *Intersect* para obtener las masas forestales que cumplen estos 2 criterios.

Por último, solo queda eliminar del mapa las teselas situadas en zonas protegidas de la comarca. Para ello se ha empleado la herramienta Erase con la capa de zonas forestales protegidas.

#### 3.6.4 Cálculo de estadísticos sobre la banda LAI

<span id="page-31-0"></span>Se quiere evaluar el comportamiento del índice LAI sobre cada tipo de vegetación y sobre cada especie estudiada en el proyecto. Para ello se han evaluado los valores digitales de la banda sobre cada una de las teselas.

Se han obtenido dos resultados por cada tipo de bosque (frondosas, coníferas y bosque mixto): una capa ráster que representa el valor medio de la banda LAI en cada tesela y una tabla con diversos estadísticos de la capa LAI en cada polígono.

La capa ráster ha sido generada con la herramienta *Zonal Statistics* indicando como estadístico la media aritmética de la banda LAI.

La tabla se ha creado con la herramienta *Zonal Statistics as Table* y se ha concatenado con la tabla que recoge los valores de densidad de biomasa de cada polígono. Esta tabla contiene, además de los valores de biomasa, toda la información proveniente del MFE de cada parcela (formación arbórea, especie principal, etc). De esta forma se han podido comparar los valores del índice LAI en todas las especies arbustivas.

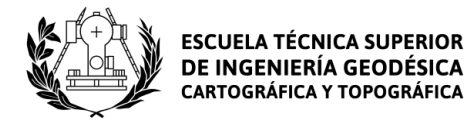

## 4. Resultados y discusión

#### <span id="page-32-1"></span><span id="page-32-0"></span>4.1 Biomasa

A partir de las ecuaciones para frondosas(Ruiz Peinado, 2012) y coníferas(Ruiz Peinado, 2011) y de la información contenida en el IFN 3 se ha elaborado la siguiente base de datos.

#### 4.1.1 Cálculo de biomasa por árbol

<span id="page-32-2"></span>Con los valores de altura del árbol y diámetro del tronco se ha calculado la biomasa de cada una de sus partes y la biomasa total del árbol (tabla 6). Se observa como dentro de una misma especie, aquellos árboles con mayor altitud y diámetro de tronco son los que más biomasa tienen. En este fragmento de la base de datos se han calculado los valores de biomasa de una parcela de hayedos.

<span id="page-32-3"></span>

| Parc.        | n  | Esp. | Ht             | d     | Stem   | <b>Thick</b> | Medium | Thin b. | Thin    | Roots  | <b>Biomasa</b> |
|--------------|----|------|----------------|-------|--------|--------------|--------|---------|---------|--------|----------------|
|              |    |      | (m)            | (cm)  |        | b.           | b.     |         | $b.+l.$ |        | (kg)           |
| $\mathbf{1}$ | 2  | 71   | 6              | 18,65 | 61,50  | 0,00         | 27,55  | 27,63   | 0,00    | 36,87  | 153,54         |
| $\mathbf{1}$ | 3  | 71   | 8              | 20,55 | 90,03  | 0,00         | 33,45  | 31,64   | 0,00    | 44,76  | 199,88         |
| 1            | 4  | 71   | 6,5            | 38,05 | 269,15 | 161,72       | 114,67 | 113,38  | 0,00    | 153,47 | 812,37         |
| 1            | 5  | 71   | 6              | 21,2  | 79,46  | 0,00         | 35,60  | 35,70   | 0,00    | 47,64  | 198,40         |
| 1            | 6  | 71   | 4,5            | 16,4  | 40,21  | 0,00         | 21,30  | 22,28   | 0,00    | 28,51  | 112,30         |
| $\mathbf{1}$ | 7  | 71   | 4,5            | 13,7  | 28,06  | 0,00         | 14,87  | 15,55   | 0,00    | 19,90  | 78,37          |
| 1            | 8  | 71   | 4,5            | 22,25 | 74,01  | 0,00         | 39,21  | 41,01   | 0,00    | 52,48  | 206,70         |
| $\mathbf{1}$ | 13 | 71   | $\overline{7}$ | 17,35 | 58,70  | 0,00         | 23,84  | 23,23   | 0,00    | 31,91  | 137,68         |
| $\mathbf{1}$ | 15 | 71   | 11,5           | 42    | 488,45 | 207,16       | 139,71 | 118,21  | 0,00    | 186,98 | 1140,51        |
| $\mathbf{1}$ | 16 | 71   | 12             | 45,9  | 602,55 | 291,52       | 166,86 | 138,80  | 0,00    | 223,32 | 1423,05        |
| 1            | 19 | 71   | 12             | 32,4  | 300,23 | 52,18        | 83,14  | 69,16   | 0,00    | 111,27 | 615,99         |
| 1            | 20 | 71   | 8,5            | 28,4  | 179,30 | 21,55        | 63,88  | 59,52   | 0,00    | 85,50  | 409,74         |
| $\mathbf{1}$ | 21 | 71   | 12,5           | 43,4  | 555,84 | 227,14       | 149,18 | 121,96  | 0,00    | 199,66 | 1253,78        |

*Tabla 4: Valores de biomasa por árbol. Fuente: elaboración propia*

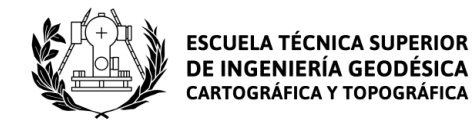

#### 4.1.2 Actualización de la biomasa

<span id="page-33-0"></span>Una vez calculados los valores de biomasa de cada árbol en el periodo 1997-2007, se utiliza el IAVC para actualizar el crecimiento en biomasa de los árboles a la época actual (tabla 7). Este fragmento de la base de datos pertenece al mismo conjunto de hayedos que se ha visto en el apartado anterior.

| Parc.        | n              | Esp. | Biomasa | <b>IAVC</b>        | Inc           | Inc b.   | D                     | P.      | Inc b. | B. act  |
|--------------|----------------|------|---------|--------------------|---------------|----------|-----------------------|---------|--------|---------|
|              |                |      | (kg)    | (dm <sup>3</sup> ) | <b>VCC 15</b> | fuste en | (gr/cm <sup>3</sup> ) | materia | árbol  | (kg)    |
|              |                |      |         |                    | años          | 15 años  |                       | seca    | (kg)   |         |
|              |                |      |         |                    | (dm $^3$ )    | (kg)     |                       |         |        |         |
| $\mathbf{1}$ | 2              | 71   | 153,54  | 4,07               | 61,12         | 47,19    | 0,77                  | 0,70    | 67,03  | 220,57  |
| $\mathbf{1}$ | 3              | 71   | 199,88  | 4,88               | 73,14         | 56,46    | 0,77                  | 0,70    | 80,20  | 280,09  |
| $\mathbf{1}$ | 4              | 71   | 812,37  | 14,45              | 216,82        | 167,38   | 0,77                  | 0,70    | 237,76 | 1050,13 |
| $\mathbf{1}$ | 5              | 71   | 198,40  | 5,16               | 77,45         | 59,79    | 0,77                  | 0,70    | 84,93  | 283,33  |
| $\mathbf{1}$ | 6              | 71   | 112,30  | 3,20               | 48,07         | 37,11    | 0,77                  | 0,70    | 52,72  | 165,02  |
| $\mathbf{1}$ | $\overline{7}$ | 71   | 78,37   | 2,28               | 34,23         | 26,42    | 0,77                  | 0,70    | 37,53  | 115,90  |
| $\mathbf{1}$ | 8              | 71   | 206,70  | 5,64               | 84,61         | 65,32    | 0,77                  | 0,70    | 92,78  | 299,49  |
| $\mathbf{1}$ | 13             | 71   | 137,68  | 3,56               | 53,42         | 41,24    | 0,77                  | 0,70    | 58,58  | 196,26  |
| $\mathbf{1}$ | 15             | 71   | 1140,51 | 16,99              | 254,84        | 196,74   | 0,77                  | 0,70    | 279,45 | 1419,96 |
| $\mathbf{1}$ | 16             | 71   | 1423,05 | 19,56              | 293,36        | 226,48   | 0,77                  | 0,70    | 321,70 | 1744,74 |
| $\mathbf{1}$ | 19             | 71   | 615,99  | 11,01              | 165,15        | 127,49   | 0,77                  | 0,70    | 181,10 | 797,09  |
| $\mathbf{1}$ | 20             | 71   | 409,74  | 8,75               | 131,21        | 101,29   | 0,77                  | 0,70    | 143,88 | 553,62  |
| $\mathbf{1}$ | 21             | 71   | 1253,78 | 17,91              | 268,58        | 207,34   | 0,77                  | 0,70    | 294,52 | 1548,30 |

<span id="page-33-1"></span>*Tabla 5: Valores de biomasa actualizada por árbol. . Fuente: elaboración propia*

En la figura 14 se ha comparado el valor calculado de biomasa en 1997-2007 con el valor calculado de biomasa en la actualidad. Como se puede ver, el aumento de biomasa de los árboles sigue una parábola, teniendo una mayor inclinación al principio, cuando los árboles tienen un valor bajo de biomasa debido a su corta edad y su crecimiento es rápido, y con una menor inclinación al final, cuando los árboles tienen mayor biomasa y edad, y su crecimiento se ralentiza. Finalmente, esta parábola debería derivar en una asíntota cuando el crecimiento de los árboles debido a su edad es casi nulo.

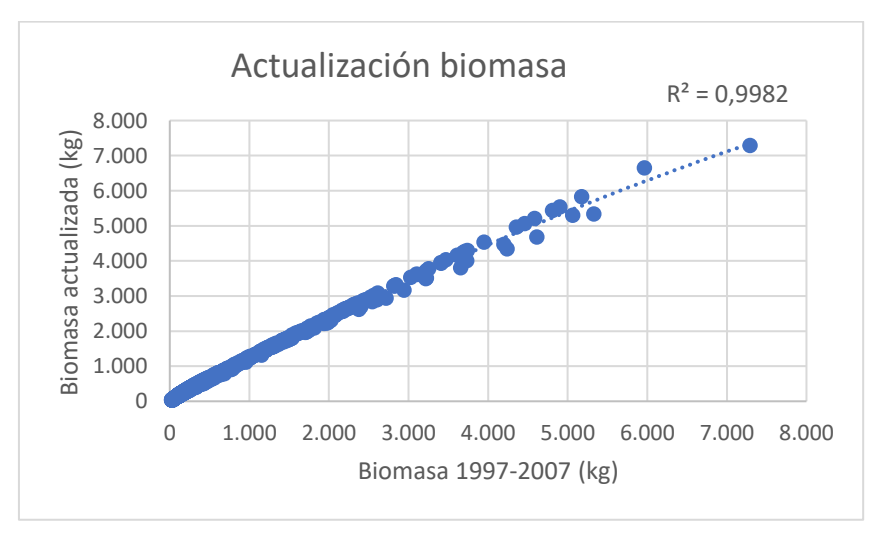

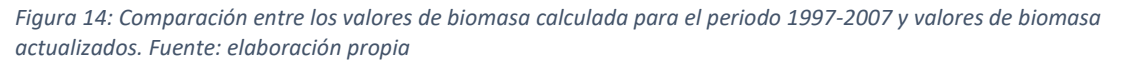

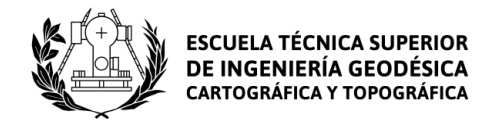

#### 4.1.3 Cálculo de densidad de biomasa

<span id="page-34-0"></span>Por último, se ha calculado la densidad de biomasa de cada parcela a partir de los valores de biomasa y de la superficie de la parcela en que se ha realizado el inventario (tabla 8). En el caso que se presenta en la tabla, el árbol más alejado del centro está a 22,9 metros, por lo que la parcela entra dentro del grupo de parcelas de radio 25.

<span id="page-34-1"></span>

| Parc.        | n              | Esp. | B. actualizada | D. centro | D. max. | Radio | Superficie        | Densidad |
|--------------|----------------|------|----------------|-----------|---------|-------|-------------------|----------|
|              |                |      | (kg)           | (m)       | (m)     | (m)   | (m <sup>2</sup> ) | (kg/Ha)  |
| $\mathbf{1}$ | $\overline{2}$ | 71   | 220,57         | 7,50      | 22,9    | 25    | 1963,50           | 44178,85 |
| $\mathbf{1}$ | 3              | 71   | 280,09         | 8,60      |         |       |                   |          |
| $\mathbf{1}$ | 4              | 71   | 1050,13        | 6,30      |         |       |                   |          |
| $\mathbf{1}$ | 5              | 71   | 283,33         | 7,20      |         |       |                   |          |
| $\mathbf{1}$ | 6              | 71   | 165,02         | 7,70      |         |       |                   |          |
| $\mathbf{1}$ | $\overline{7}$ | 71   | 115,90         | 6,40      |         |       |                   |          |
| 1            | 8              | 71   | 299,49         | 6,30      |         |       |                   |          |
| 1            | 13             | 71   | 196,26         | 6,00      |         |       |                   |          |
| $\mathbf{1}$ | 15             | 71   | 1419,96        | 7,60      |         |       |                   |          |
| $\mathbf{1}$ | 16             | 71   | 1744,74        | 22,90     |         |       |                   |          |
| $\mathbf{1}$ | 19             | 71   | 797,09         | 7,60      |         |       |                   |          |
| $\mathbf{1}$ | 20             | 71   | 553,62         | 8,90      |         |       |                   |          |
| $\mathbf{1}$ | 21             | 71   | 1548,30        | 7,60      |         |       |                   |          |

*Tabla 6: Valores de biomasa actualizada por parcela. Fuente: elaboración propia*

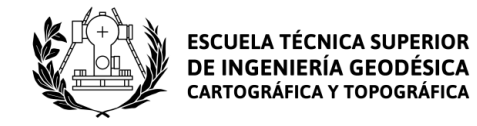

#### <span id="page-35-0"></span>4.2 Obtención del índice LAI

El índice LAI obtenido tiene un valor máximo de 8 y un valor mínimo de -0,4 (figura 15). El valor máximo del LAI en bosques caducifolios templados es de 10 (Perry, 1994), por lo que un valor máximo de 8 es aceptable. Los valores más altos del índice LAI aparecen en los valles de la parte norte de la Jacetania, dentro del Parque Natural de los Valles Occidentales. Los valores más bajos están en las zonas de mayor altitud, donde debido a las condiciones climáticas extremas las masas forestales son sustituidas por pastizales.

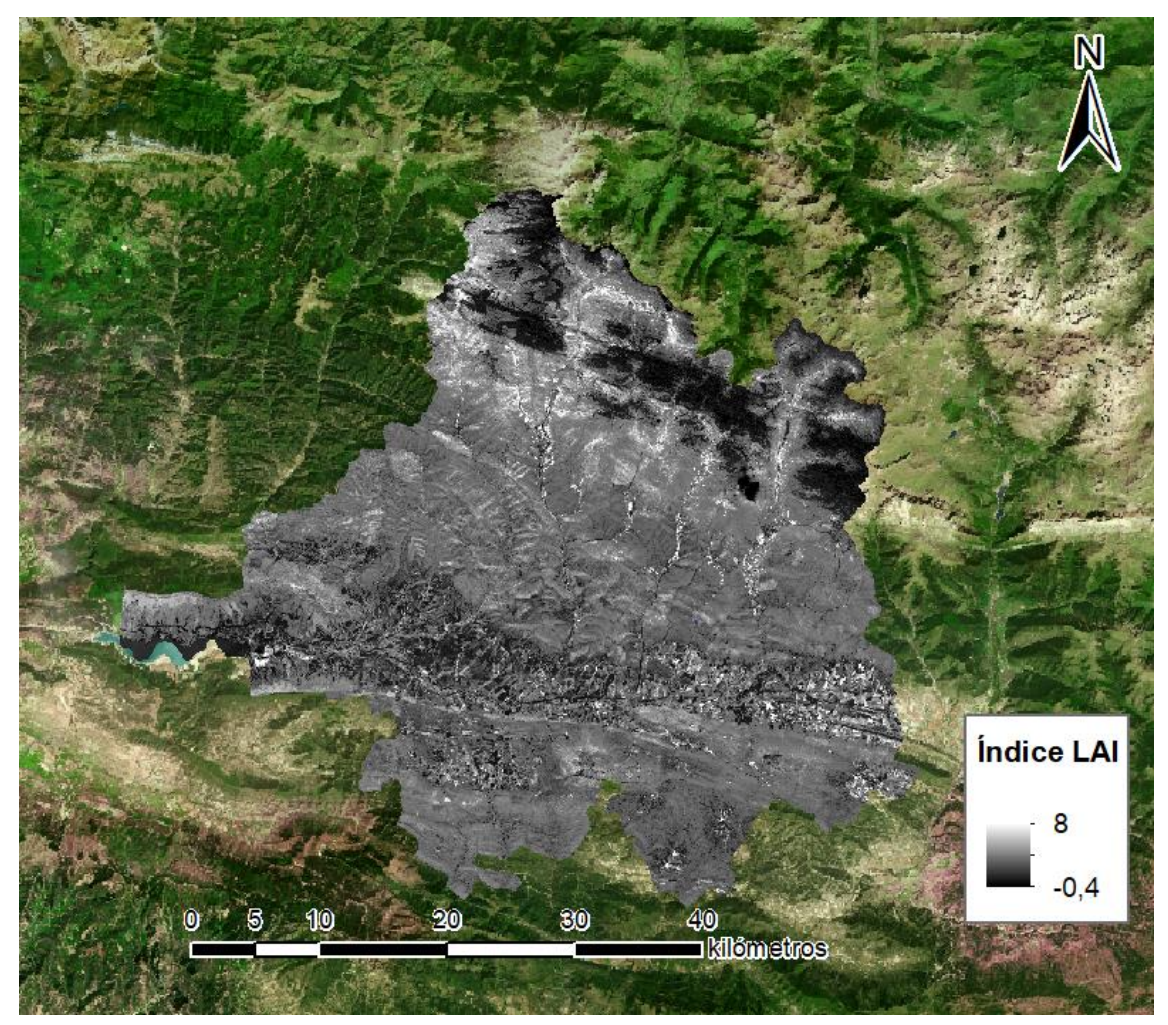

*Figura 15: Valor del índice LAI. Fuente: elaboración propia*

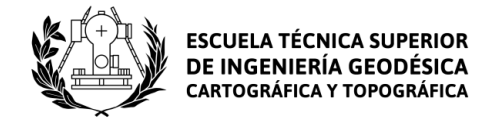

#### <span id="page-36-0"></span>4.3 Cálculo de estadísticos sobre la banda LAI

El valor medio del índice LAI es de 1,94 en bosques de frondosas (figura 16), de 1,81 en bosques mixtos y de 1,68 en bosques de coníferas. Este valor más alto del índice LAI en bosques de frondosas es debido a la hoja caducifolia que tienen estos árboles. El LAI compara el área foliar de los árboles con la superficie que abarcan estos, y los árboles caducifolios presentan una copa densa y hojas anchas, en contraposición con las hojas cortas y puntiagudas de los árboles del género *Pinus,* dando de esta forma un valor medio más alto en el índice LAI.

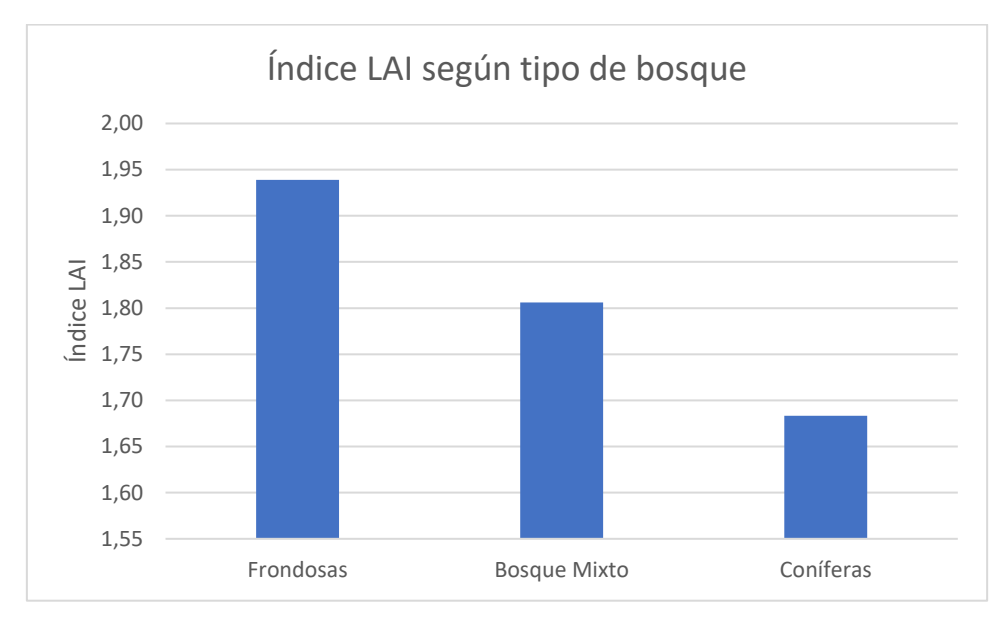

*Figura 16: Valor del índice LAI según el tipo de bosque. Fuente: elaboración propia*

Dentro de las frondosas es el haya la especie que da un resultado más alto en el índice LAI, con un valor medio de 2,43 (figura 17). Por detrás quedan los árboles del grupo *Quercus*, teniendo el quejigo un valor medio de 1,97 y la encina un valor medio de 1,68. La encina tiene el valor medio más bajo en el índice LAI porque se trata de un árbol perennifolio con hojas más finas y pequeñas.

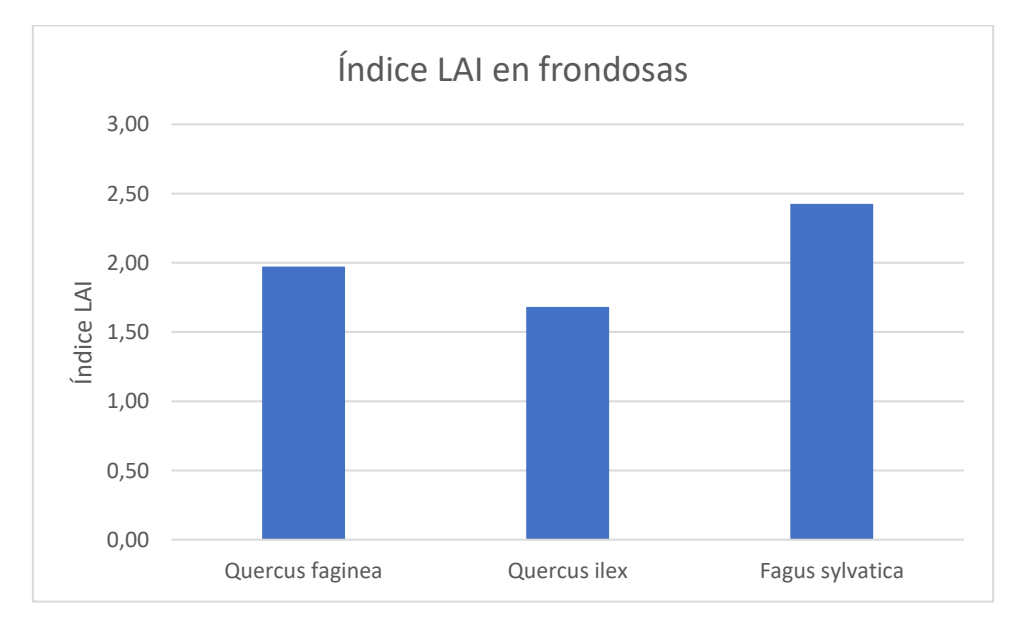

*Figura 17: Valor del índice LAI en bosques de frondosas. Fuente: elaboración propia*

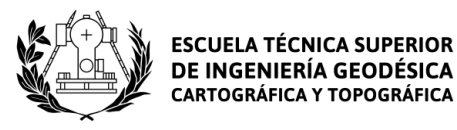

Como ya se ha comentado, las coníferas suelen presentar un valor medio en el índice LAI más bajo que el de las frondosas. Sin embargo, esto no es así con todas las especies de coníferas. De entre todas ellas destaca el abeto común con un valor medio en el índice LAI de 2,5 (figura 18). Este valor elevado se explica por la propia morfología del abeto, que presenta ramas con follaje denso desde la parte inferior del tronco hasta la parte más superior, en forma de cono, siendo las ramas más largas en la parte inferior y más largas en la superior. Además, el abeto puede llegar a medir hasta 60 m, por lo que concentra mayor cantidad de hojas en la misma superficie de terreno. El resto de las coníferas estudiadas en el proyecto solo tienen hojas en las partes superiores del tronco y por ello dan un valor más bajo en el índice LAI. Los valores medios en el índice LAI de estas coníferas son de 1,35 para el pino negro, de 1,15 para el pino carrasco, de 1,56 para el pino salgareño y de 1,75 para el pino silvestre.

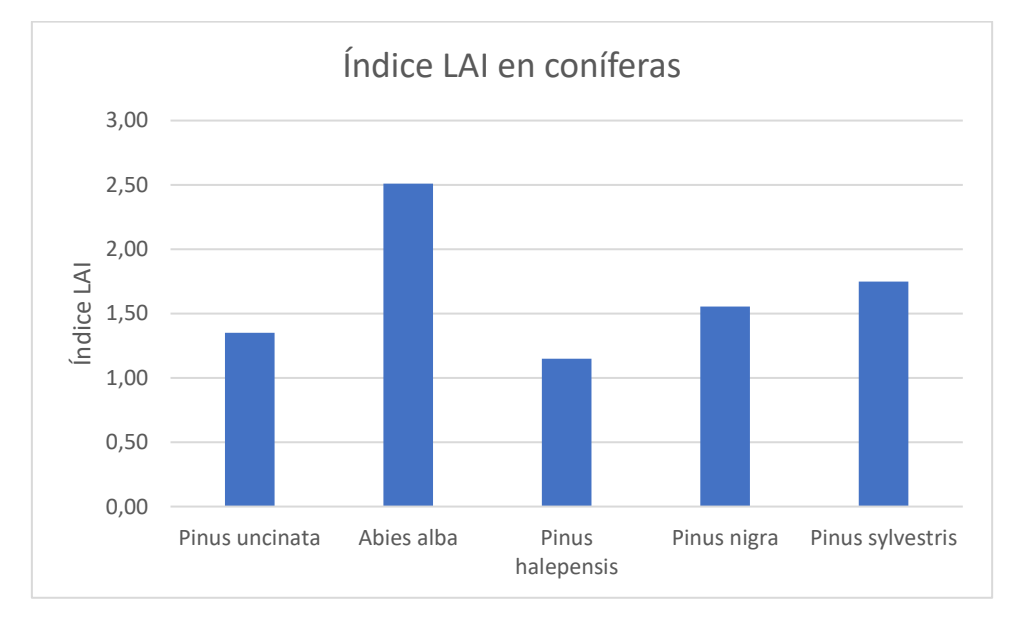

*Figura 18: Valor del índice LAI en bosques de coníferas. Fuente: elaboración propia*

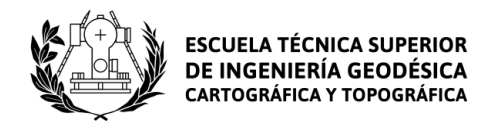

Los valores de densidad de biomasa tanto de frondosas como de coníferas y bosques mixtos (figuras 19, 20 y 21) están poco relacionados con los valores del índice LAI (Breda *et al.* 2002). Se aprecia la mayor correlación cuando se evalúan los resultados procedentes de bosques de frondosas, alcanzando un  $R^2$  de 0,35 y la menor correlación cuando se evalúan los datos procedentes de bosques de coníferas. Esta menor relación entre los valores procedentes de bosques de coníferas es debido a la dificultad del índice LAI a la hora de calcular valores para hojas puntiagudas. Para resolver esto, Bolstad y Gower (1990) desarrollaron el AFP, que tiene en cuenta la orientación de las acículas respecto al ángulo incidente de la luz solar.

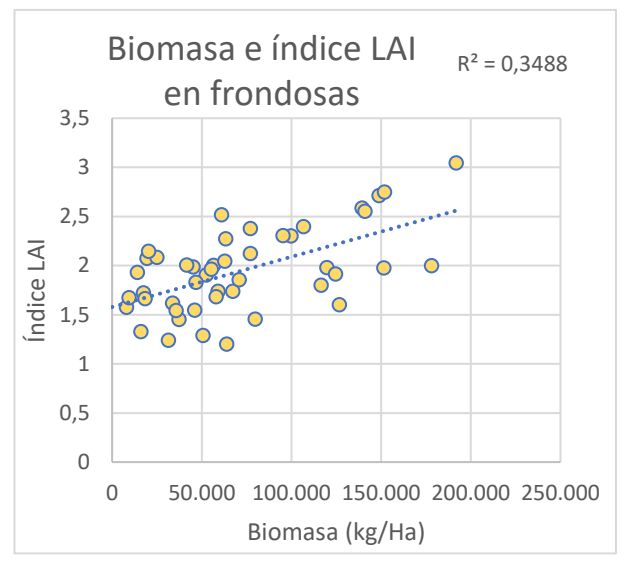

*Figura 19: Relación entre la densidad de biomasa y el índice LAI en frondosas. Fuente: elaboración propia*

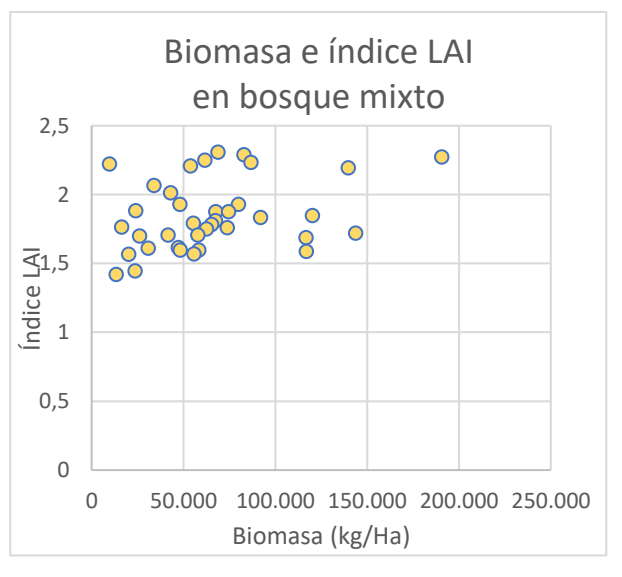

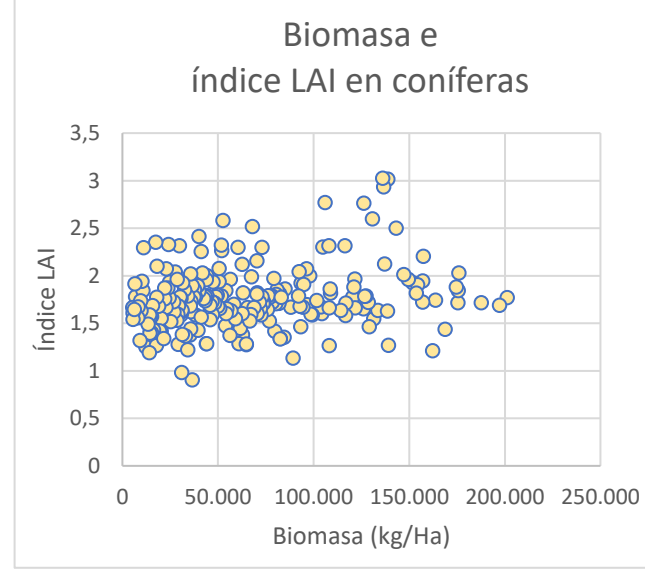

*Figura 21: Relación entre la densidad de biomasa y el índice LAI en coníferas. Fuente: elaboración propia*

*Figura 20: Relación entre la densidad de biomasa y el índice LAI en bosques mixtos. Fuente: elaboración propia*

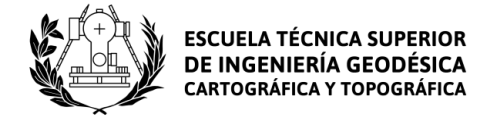

#### <span id="page-39-0"></span>4.4 Análisis SIG

Las capas generadas durante el análisis SIG para estimar la biomasa forestal aprovechable son las que se muestran en las figuras 22, 23, 24 y 25

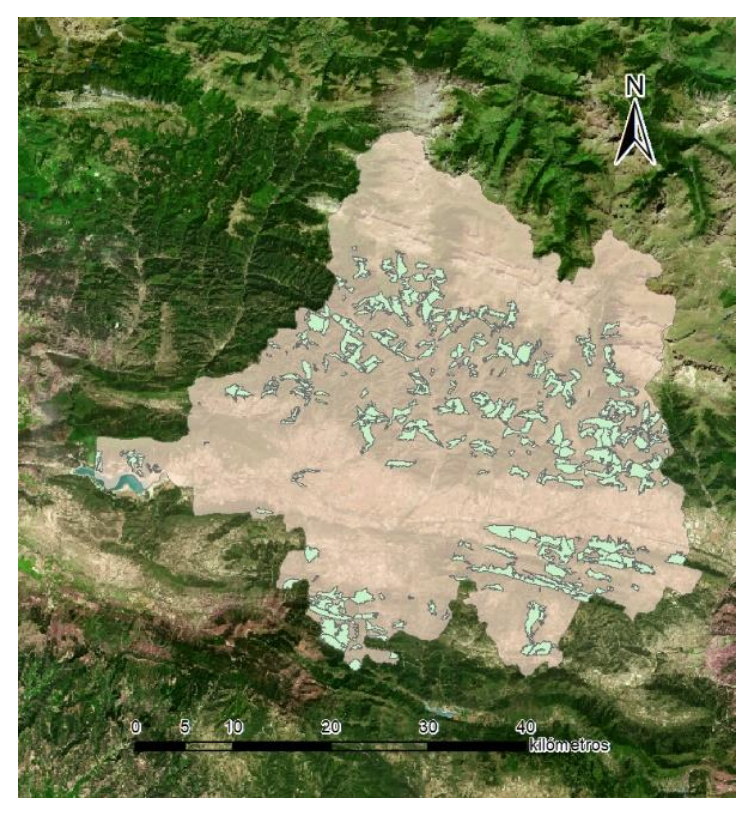

*Figura 22: Parcelas de coníferas con valores de densidad de biomasa. Fuente elaboración propia*

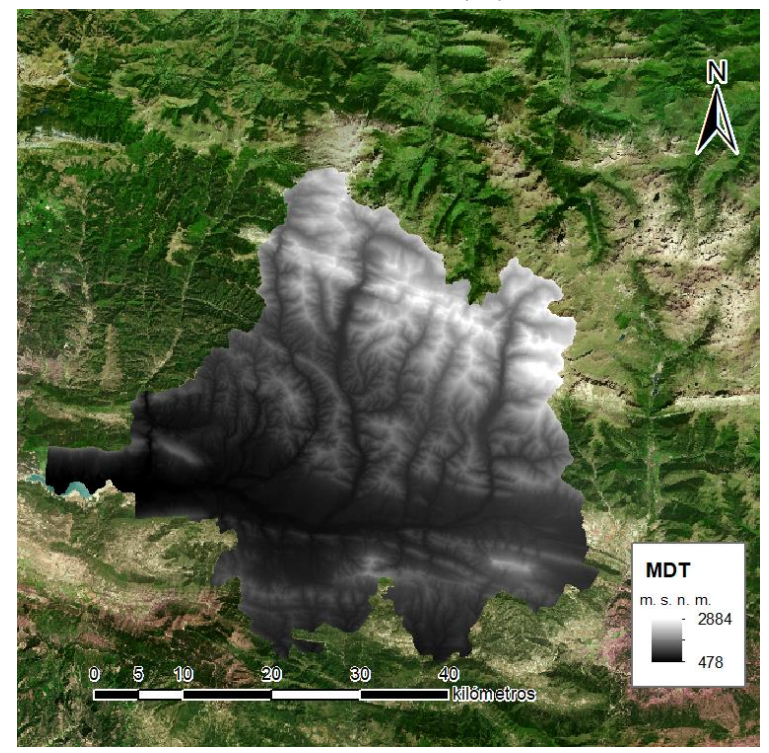

*Figura 23: MDT con paso de malla de 5 metros. Fuente: elaboración propia*

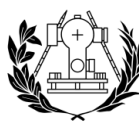

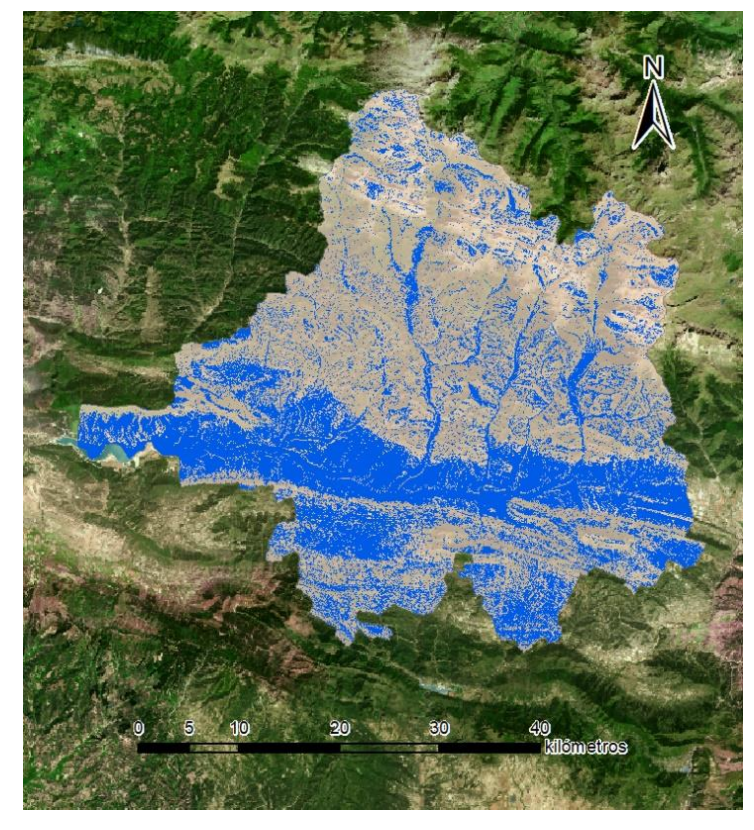

*Figura 25: Puntos del terreno cuya pendiente es igual o inferior al 30%. Fuente: elaboración propia*

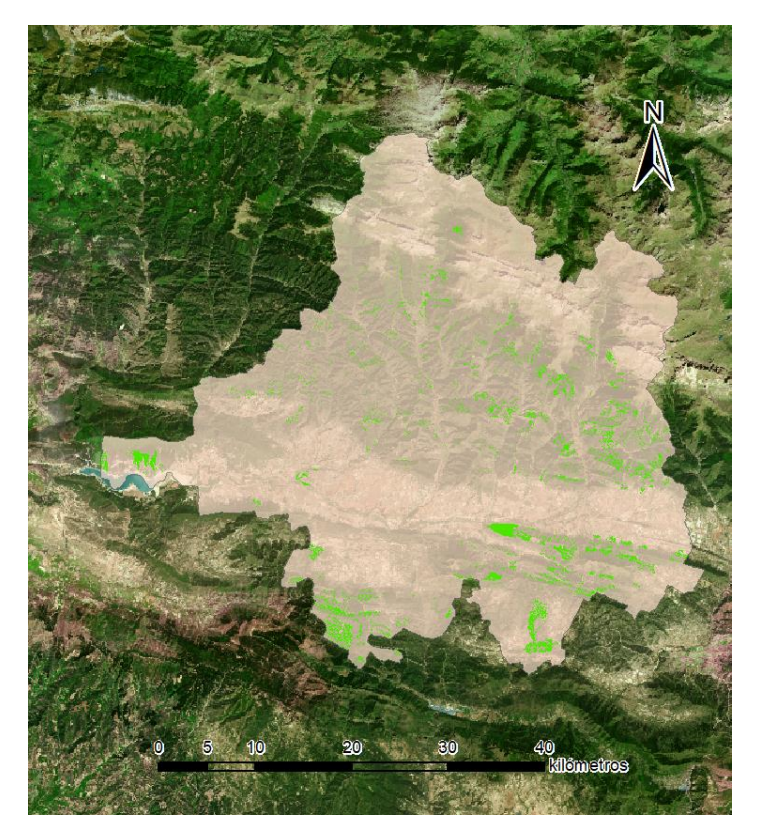

*Figura 24: Puntos con pendiente menor al 30% con valores de densidad. Fuente: elaboración propia*

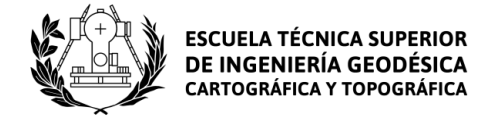

#### <span id="page-41-0"></span>4.5 Biomasa total en la Jacetania

La biomasa forestal total de la Jacetania es de 2,382.794,9 toneladas divididas entre 39.124,06 Ha. La mayor parte de esta biomasa proviene de bosques de coníferas, que llegan a las 1,641.771,4 toneladas (figura 26). Muy por detrás están los valores de biomasa procedente de bosques mixtos, con 343.125,8 toneladas, y frondosas, con 397.897,8 toneladas.

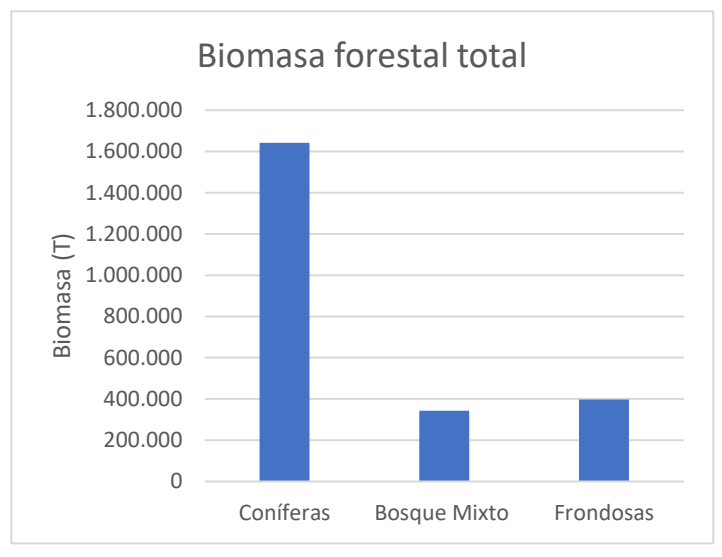

*Figura 26: Biomasa forestal total. Fuente: elaboración propia*

La biomasa forestal aprovechable de la Jacetania equivale a 46.994,08 toneladas divididas en 6.429,79 Ha. De este valor total, la mayor parte vuelve a proceder de bosques de coníferas, que contiene una cantidad de biomasa de 35.459,08 toneladas de biomasa (figura 27). Por su parte, los bosques mixtos contienen 6.444,59 toneladas de biomasa y los bosques de frondosas 5.090,42 toneladas.

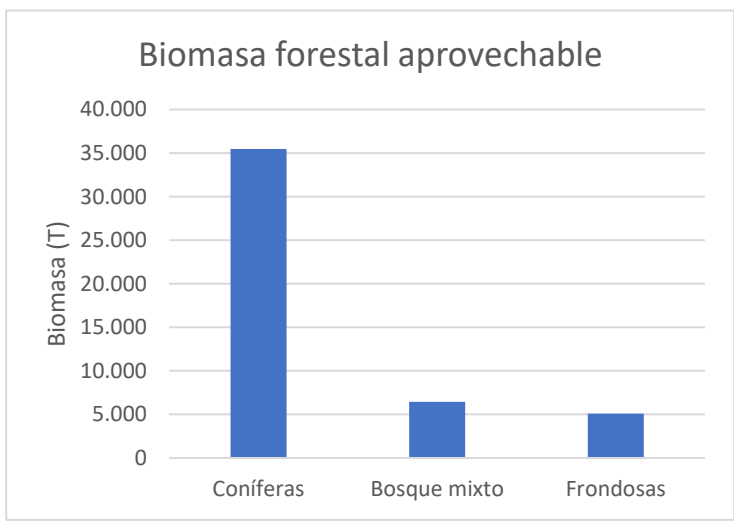

*Figura 27:Biomasa forestal aprovechable. Fuente: elaboración propia*

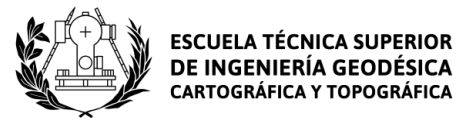

### 5. Conclusiones

<span id="page-42-0"></span>En este proyecto se ha comprobado la competencia de las herramientas de teledetección y SIG a la hora de elaborar un modelo de estimación de biomasa de forma sencilla, sin tener que inventariar los bosques de la zona de estudio y utilizando datos de libre acceso, reduciendo de esta forma el coste del estudio. Se busca que el proceso utilizado en este proyecto se pueda convertir en una herramienta que ayude a la gestión forestal de los montes con respecto a la biomasa natural.

Se ha generado una base de datos para calcular los valores de biomasa por árbol a partir de los valores dendrométricos contenidos en el IFN3 y de las ecuaciones alómetricas. Debido a que el IFN3 fue realizado entre 1997-2007, se han actualizado los valores de biomasa a partir del IAVC y se ha comprobado que el crecimiento de las especies arbóreas no es lineal, creciendo más rápido cuando son jóvenes y creciendo más lentamente cuando tiene más años.

Se ha calculado los valores del índice LAI para la zona de trabajo a partir de las imágenes Sentinel-2 utilizadas y se ha estudiado de qué forma se relacionan sus valores con los valores de densidad de biomasa. Se ha observado que la relación entre ambas variables es muy débil, detectándose mayor correlación en bosques de frondosas que en bosques de coníferas. En los bosques de frondosas también se ha detectado un valor medio del índice LAI (1,94) más alto que en los bosques de coníferas (1,68) debido a la morfología de sus hojas.

Se han generado mapas de estimación de biomasa y de optimización de biomasa aprovechable para diversos tipos de bosques presentes en la Jacetania. La optimización de biomasa aprovechable se ha realizado teniendo en cuenta ciertas variables como el acceso de vías de comunicación, la pendiente del terreno o la situación de zonas protegidas en la zona de estudio.

Finalmente se han obtenido los valores totales de biomasa en la Jacetania, que ascienden a un total de 2,382.794,9 toneladas de biomasa. De ellos, solo son aprovechables 46.994,1 toneladas de biomasa. Estos valores pueden estar subestimados, ya que las parcelas del IFN3 no cubrían todos los polígonos de masa forestal del MFE en la zona de estudio.

#### <span id="page-42-1"></span>5.1 Posibles mejoras

El proyecto realizado cumple los objetivos marcados contiene ciertos aspectos que pueden ser mejorados en trabajos posteriores.

En primer lugar, el inventario forestal utilizado data del 1997-2007, y la información fue adquirida como mínimo hace casi 15 años. La utilización del IFN4, que se empezó a desarrollar en 2008 y del que aún no se han publicado sus resultados, mejorara la precisión en cuanto al cálculo de la biomasa por parcela. La metodología de actualización de biomasa utilizada en el proyecto es correcta, pero siempre es mejor realizar los cálculos sobre datos actuales.

Por otra parte, se pueden realizar inventarios forestales propios en aquellas zonas forestales que no han sido inventariadas en el IFN3. Los resultados de estos inventarios se pueden complementar con los datos del IFN3 para cubrir mejor la zona de trabajo y obtener unas estimaciones más precisas.

En futuros trabajosse puede comprobar la relación entre la densidad de biomasa y otros índices de vegetación como el FAPAR o el NDVI. También se puede evaluar la relación entre los

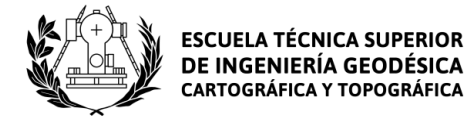

valores de biomasa y los valores de reflectividad de las distintas bandas que ofrece Sentinel-2 u otros satélites de observación como Landsat 8.

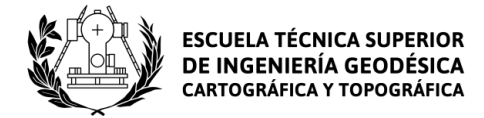

## <span id="page-44-0"></span>6. Presupuesto

Licencia anual ArcGIS Desktop, entorno Windows

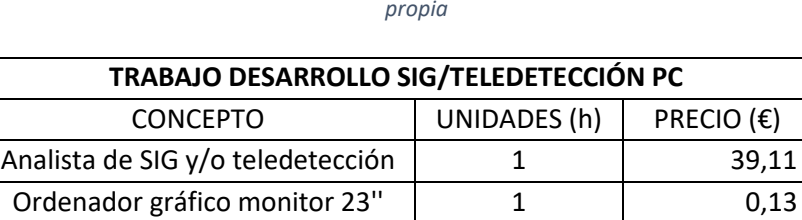

*Tabla: Presupuesto desarrollo SIG/Teledetección. Fuente: elaboración* 

*Tabla: Presupuesto dirección del trabajo. Fuente: elaboración propia*

**Precio total (€) 39,51**

1 0,27

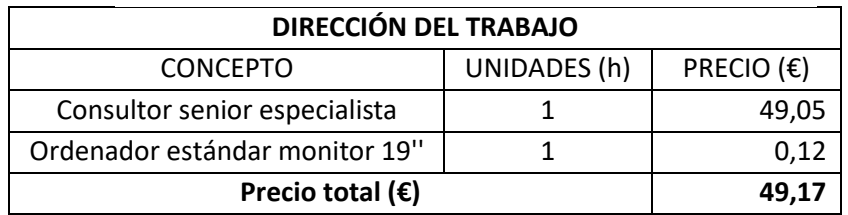

*Tabla: Presupuesto dirección del trabajo. Fuente: elaboración propia*

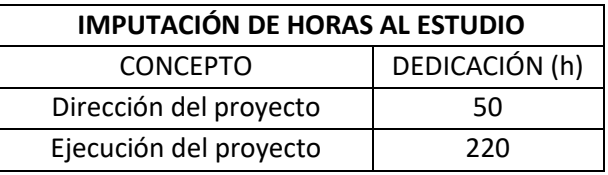

*Tabla: Presupuesto coste subtotal. Fuente: elaboración propia*

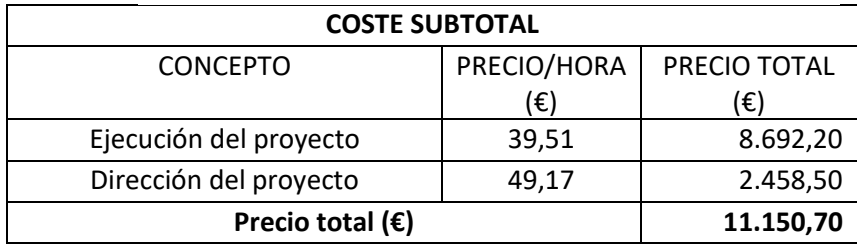

**Estimación de la biomasa forestal presente en el Pirineo Central mediante el uso de técnicas de teledetección y SIG**

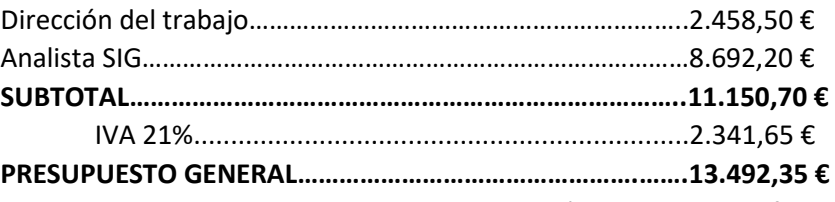

Asciende el presupuesto general de la estimación de la biomasa forestal presente en el Pirineo Central mediante el uso de técnicas de teledetección y SIG al total de TRECE MIL CUATROCIENTOS NOVENTA Y 2 EUROS CON TREINTA Y CINCO CÉNTIMOS (13.492,35 €).

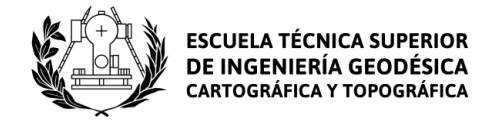

## 7. Bibliografía

- <span id="page-45-0"></span>AFI (Analistas Financieros Internacionales). (2018). Balance socioeconómico de las biomasas en España 2017-2021. *Unión por la biomasa.*
- Alberdi, I., Sandoval, V., Condés, S., Cañellas, I., Vallejo, R. (2016). El Inventario Forestal Nacional español, una herramienta para el conocimiento, la gestión y la conservación de los ecosistemas forestales arbolados. *Ecosistemas 25:* 88-97. <https://doi.org/10.7818/ECOS.2016.25-3.10>
- Aparisi Navarro, Silvia. (2019). Análisis de la biomasa forestal mediante imágenes de satélite. Trabajo no publicado.
- Arauzo, J., Bimbela, F., Ábrego, J., Sánchez, J. L. y Gonzalo, A. (2014). Introducción a las tecnologías de aprovechamiento de biomasa.
- Bolstad, P. V. y Gower S. T. (1990). Estimation of leaf area index in fourteen southern Wisconsin forest stands using a portable radiometer. *Tree Physiol 7*: 115–124.
- Breda, N., Soudani, K. & Bergonzini, J. C. (2002). Mesure de l'indice foliaire en forêt.
- De la Riva Fernandez, Juan Ramon. (1993). Consideraciones sobre la ordenación de montes en el Pirineo occidental aragonés y su incidencia en el medio natural: el caso del valle de Ansó. *Geographicalia* 30: 125-143
- Calvo, M., Silva-Pando, F. J., Rozados, M. J., Díaz, M., Rodríguez, Patricia. Y Duo, I. (2005). El índice de área foliar (LAI) en masas de abedul (*Betula celtibérica* rothm. et vasc.) en Galicia. *Cuadernos de la Sociedad Española de Ciencia, 20*: 111-116
- Chen, J.M. and Black, T.A. (1992), Defining leaf area index for non-flat leaves. *Plant, Cell & Environment, 15*: 421-429. <https://doi.org/10.1111/j.1365-3040.1992.tb00992.x>
- Galidaki, G., Zianis, D., Gitas, I., Radoglou K., Karathanassi, V., Tsakiri–Strati, M., Woodhouse, I. y Mallinis, G. (2017). Vegetation biomass estimation with remote sensing: focus on forest and other wooded land over the Mediterranean ecosystem, *International Journal of Remote Sensing* 38:7, 1940-1966. <https://doi.org/10.1080/01431161.2016.1266113>
- Gómez García, Daniel. (2004). Flora y vegetación de la Jacetania. *Libro de las comarcas*: 29-40
- Goswami, S., Gamon, J., Vargas, S., y Tweedie, C. (2015). Relationships of NDVI, Biomass, and Leaf Area Index (LAI) for six key plant species in Barrow, Alaska. *PeerJ Preprints.*  <https://doi.org/10.7287/peerj.preprints.913v1>
- Hall, David Oakley. (1991). Biomass energy, Energy Policy 19: 711-737. [https://doi.org/10.1016/0301-4215\(91\)90042-M.](https://doi.org/10.1016/0301-4215(91)90042-M)
- Montero, G., Ruíz-Peinado, R., Muñoz, M. (2005). Producción de biomasa y fijación de CO2 por los bosques españoles. *Monografías INIA: Serie Forestal 13*.
- Muukkonen, P. y Heiskanen, Janne. (2007). Biomass estimation over a large area based on standwise forest inventory data and ASTER and MODIS satellite data: A possibility to verify carbon inventories. *Remote Sensing of Environment 107*: 617-624. <https://doi.org/10.1016/j.rse.2006.10.011>

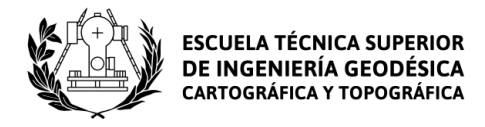

- Newbould, P. J. (1967). Methods for Estimating the Primary Production of Forest. *Oxford: Blackwell Scientific Publications.*
- Perea-Ardila, M. A., Andrade-Castañeda, H. J. y Segura-Madrigal, M. A. (2021). Estimación de Biomasa Aérea y Carbono con Teledetección en Bosques Alto-Andinos de Boyacá, Colombia. Estudio de caso: Santuario de Fauna y Flora Iguaque, *Revista Cartográfica 102*[. https://doi.org/10.35424/rcarto.i102.821](https://doi.org/10.35424/rcarto.i102.821)
- Ruiz-Peinado, R., del Rio, M. y Montero, G. (2011). New models for estimating the carbon sink capacity of Spanish softwood species. *Revistas INIA, 20*: 176-188.
- Ruiz-Peinado, R., del Rio, M. y Montero, G. (2012). Biomass models to estimate carbon stocks for hardwood tree species. *Revistas INIA, 21*: 42-52. [http://dx.doi.org/10.5424/fs/2112211-02193.](http://dx.doi.org/10.5424/fs/2112211-02193)
- Sánchez Sastre, L.F., Marcos-Robles, J. L., Herrero Llorente, E., Hernández Navarro, S. y Carrión Prieto, P. (2016). Aplicación de tecnologías de teledetección al estudio de biomasa forestal. *Revista lbérica de Sistemas y Tecnologías de Información 19*: 61-76
- Tursi, Antonio. (2019). A review on biomass: importance, chemistry, classification, and conversion. *Biofuel Research Journal*, 6(2), 962-979. <https://dx.doi.org/10.18331/BRJ2019.6.2.3>
- Vallejo Bombín, Roberto. (2005). El mapa forestal de España escala 1:50.000 (MFE50) como base del tercer inventario forestal nacional. *Cuadernos De La Sociedad Española De Ciencias Forestales 19.*
- Vallejo Bombín, Roberto. (2016). El Inventario Forestal de España. *IV Simpósio Nacional de Inventário Florestal.*
- Vignote Peña, Santiago (2014). Principales maderas de frondosas de España. Características, tecnología y aplicaciones. *Monografía (Informe Técnico). [E.T.S.I. Montes \(UPM\)](http://oa.upm.es/view/institution/Montes/)*
- Vignote Peña, Santiago. (2014). Principales maderas de coníferas en España características, tecnología y aplicaciones. Monografía (Informe Técnico).*, Madrid; Universidad Politécnica de Madrid.*

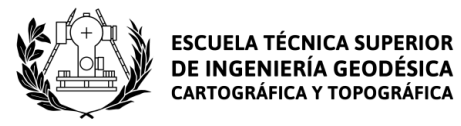

## <span id="page-47-0"></span>8. Cartografía

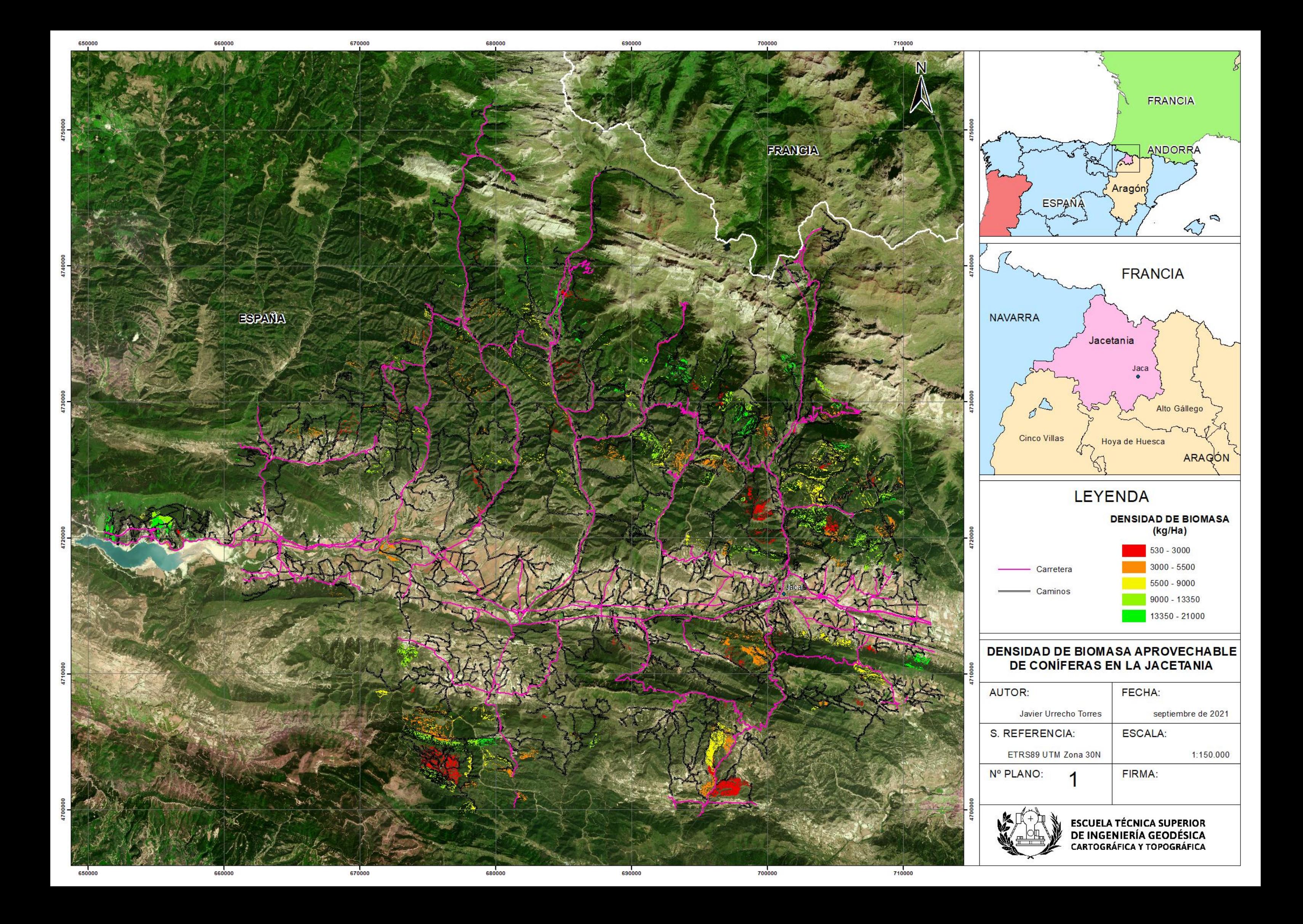

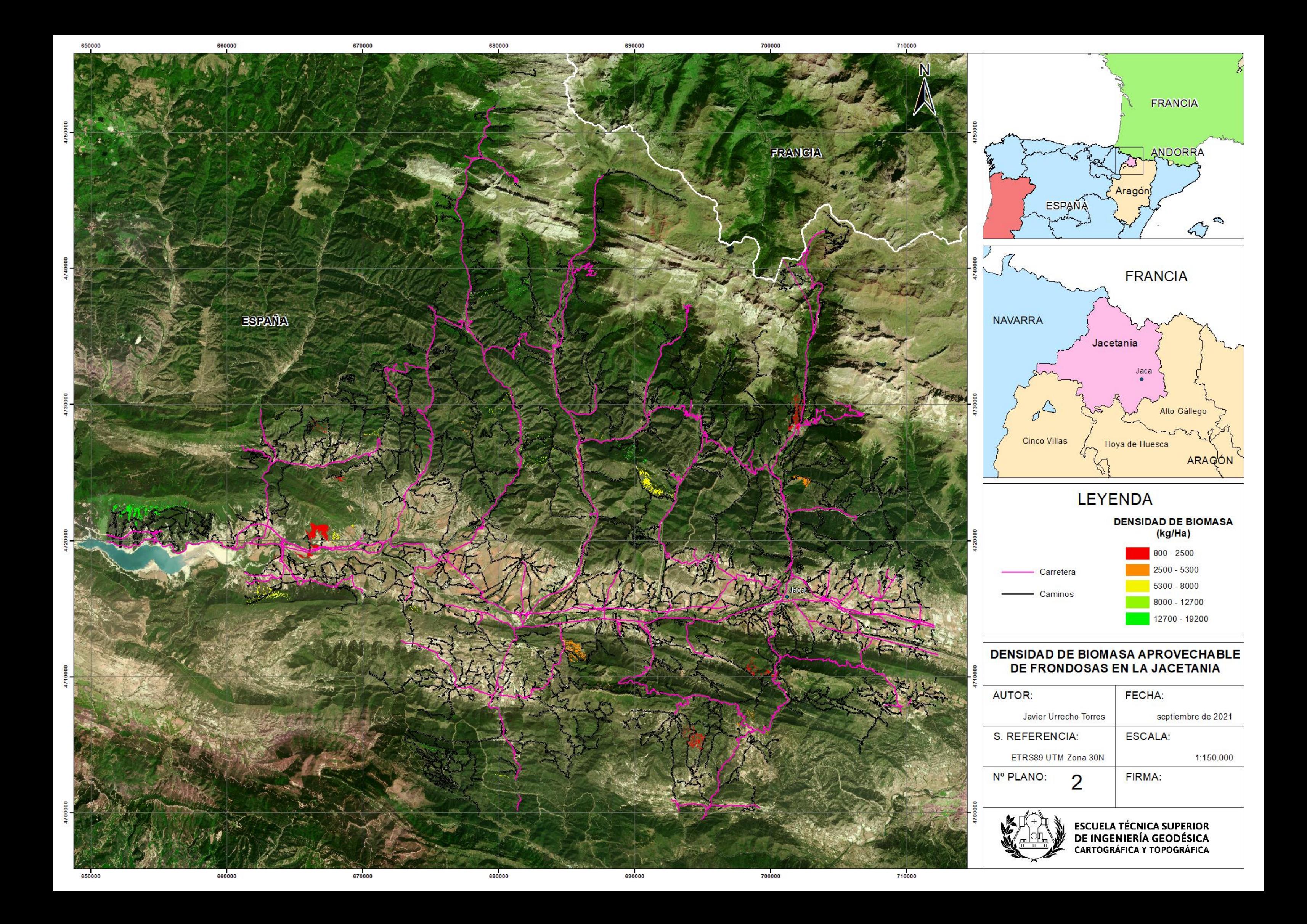

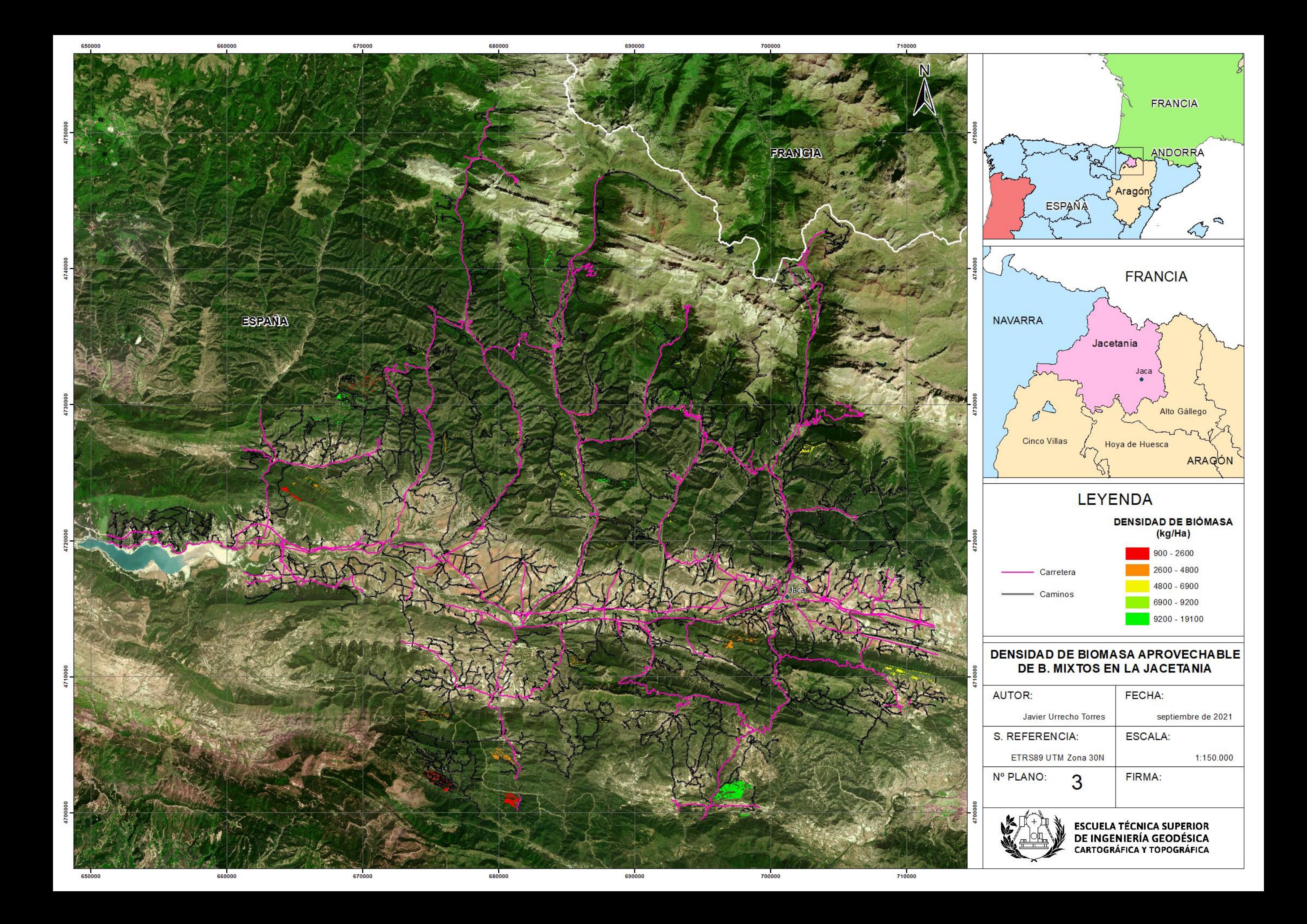

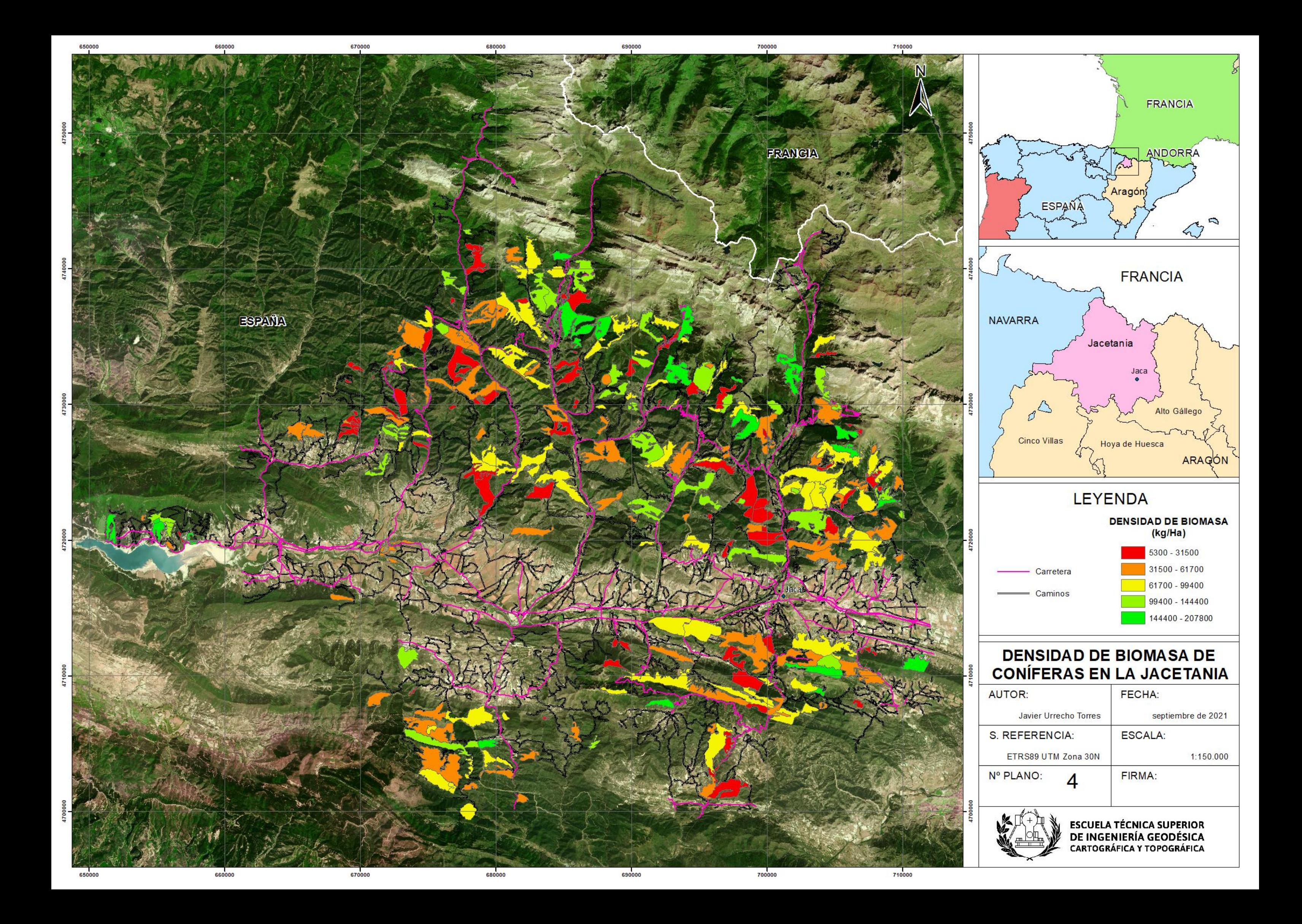

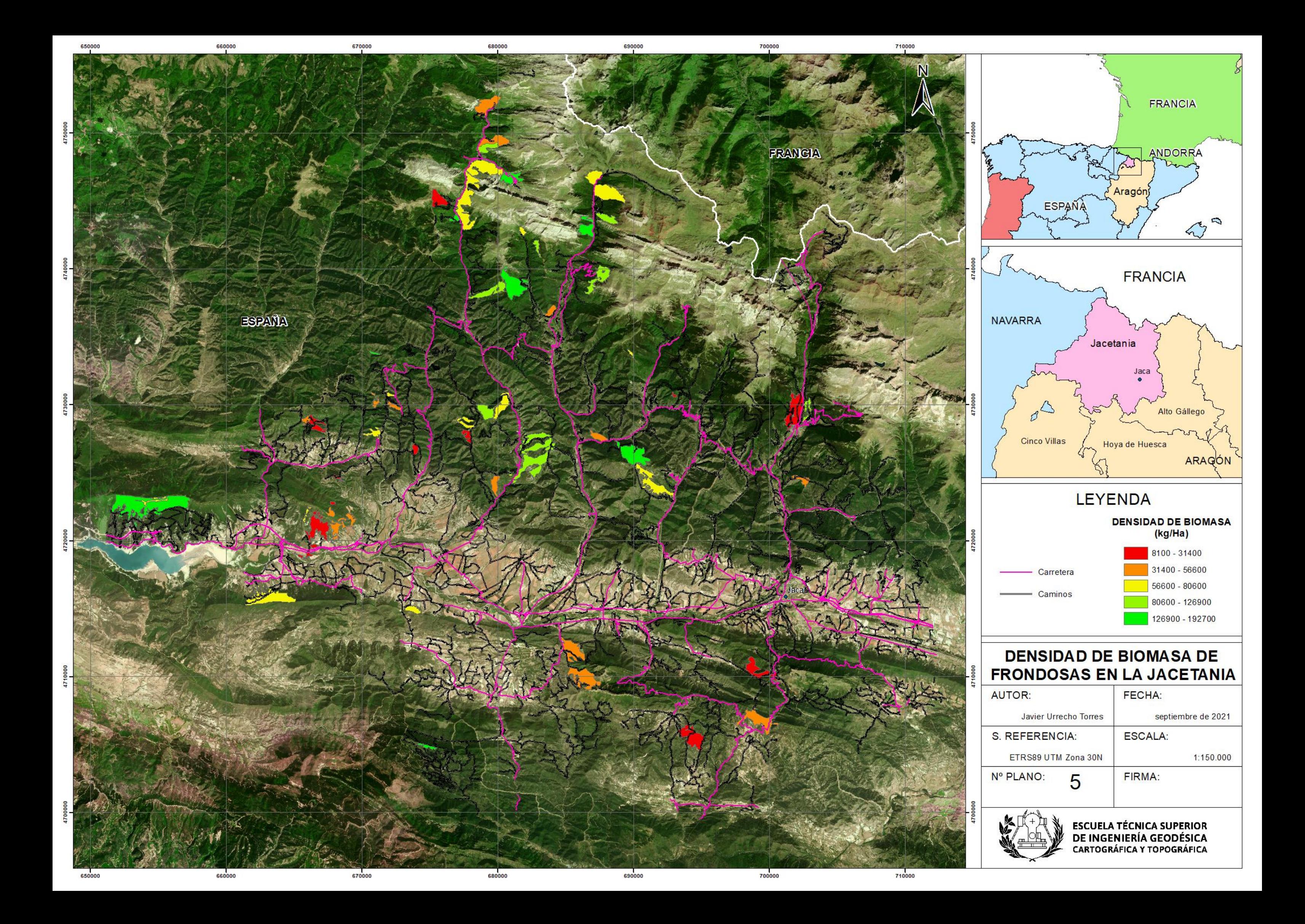

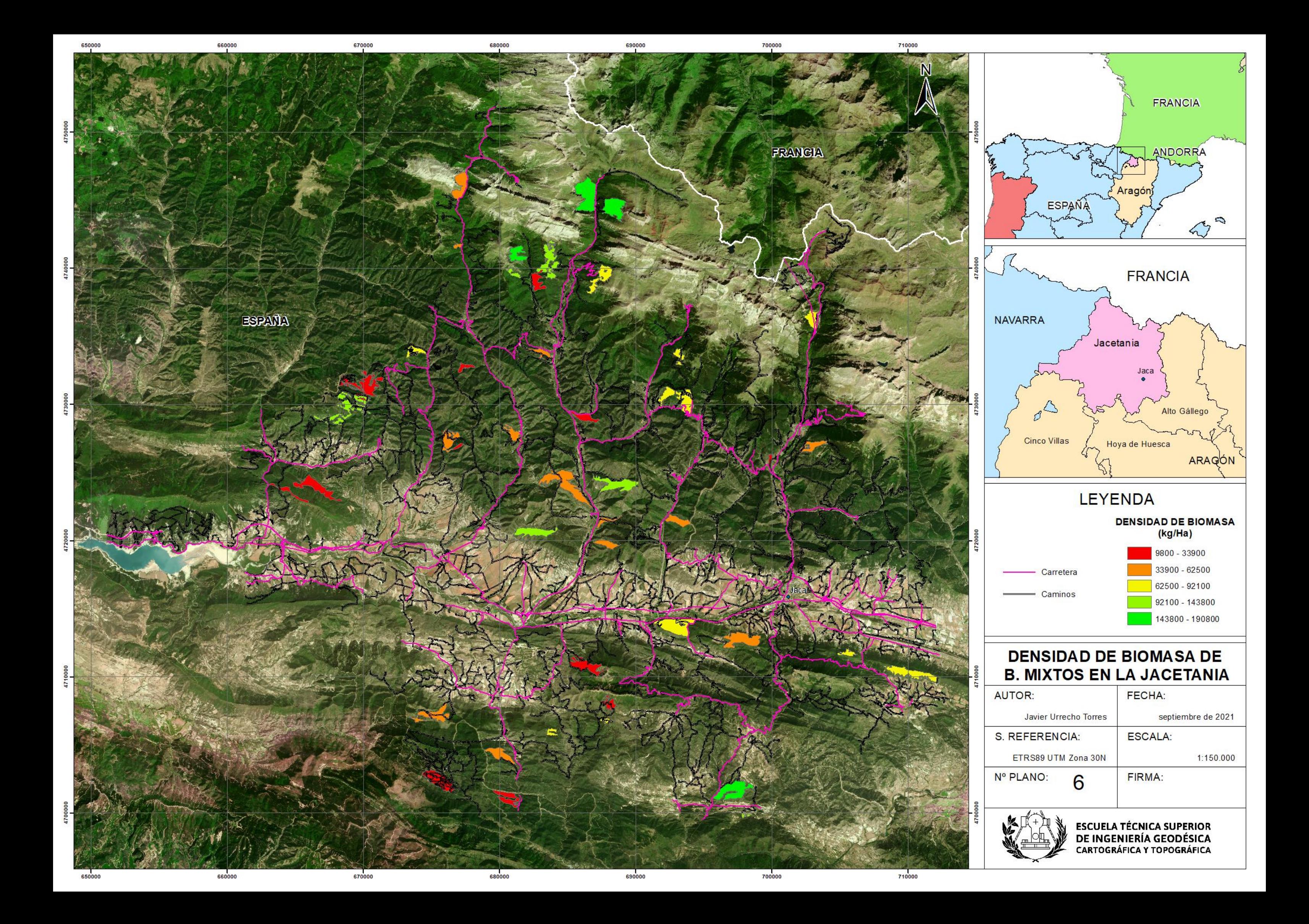

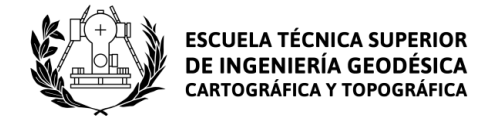

## <span id="page-54-0"></span>9. Anexos

#### <span id="page-54-1"></span>9.1 Ecuaciones de biomasa

Las ecuaciones alométricas utilizadas en el cálculo de biomasa son las planteadas por Ruiz Peinado para coníferas (2011) y frondosas (2012). Las ecuaciones para coníferas se muestran en las tablas 9, 10, 11, 12 y 13 y las escuaciones para frondosas se muestran en las tablas 14, 15 y 16.

#### **Coníferas**

<span id="page-54-2"></span>*Tabla 7: Ecuaciones de biomasa para Pinus sylvestris. Fuente: Ruiz Peinado (2011)*

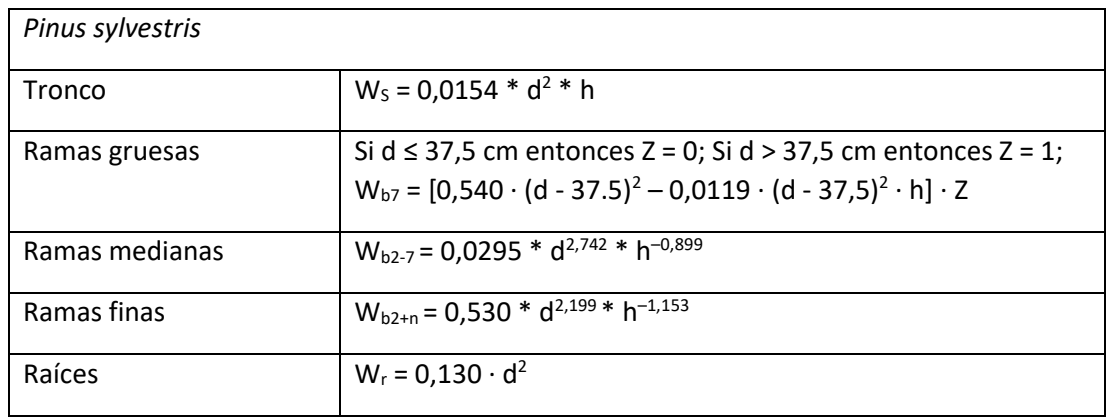

<span id="page-54-3"></span>*Tabla 8: Ecuaciones de biomasa para Pinus nigra. Fuente: Ruiz Peinado (2011)*

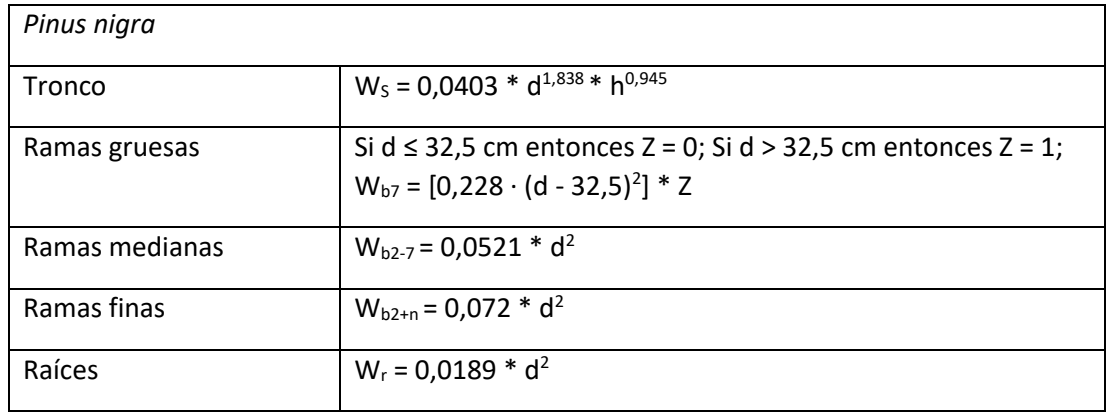

<span id="page-54-4"></span>*Tabla 9: Ecuaciones de biomasa para Pinus halepensis. Fuente: Ruiz Peinado (2011)*

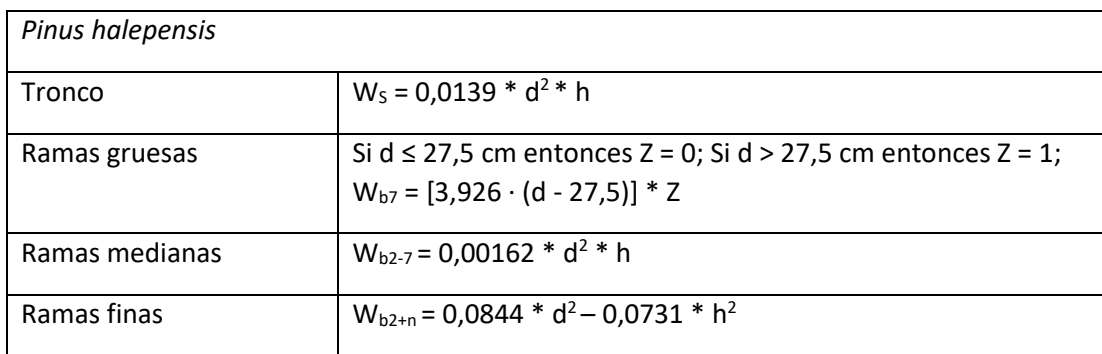

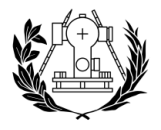

#### Raíces  $W_r = 0.0785 * d^2$

#### <span id="page-55-0"></span>*Tabla 10: Ecuaciones de biomasa para Pinus uncinata. Fuente: Ruiz Peinado (2011)*

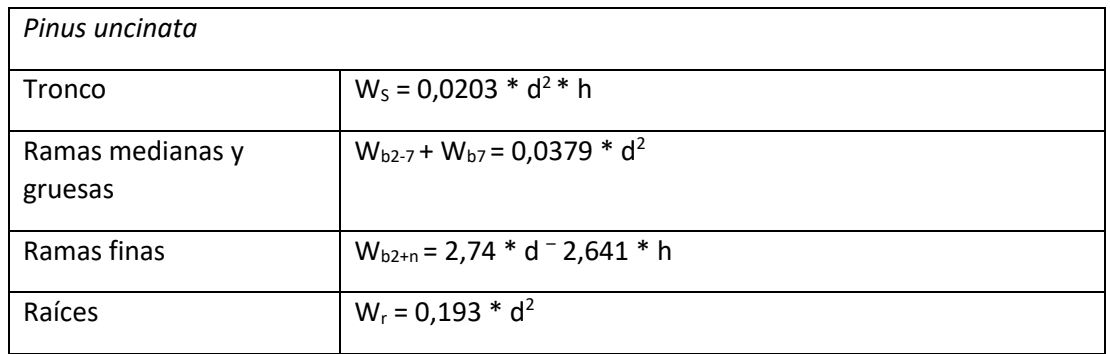

#### <span id="page-55-1"></span>*Tabla 11: Ecuaciones de biomasa para Abies alba. Fuente: Ruiz Peinado (2011)*

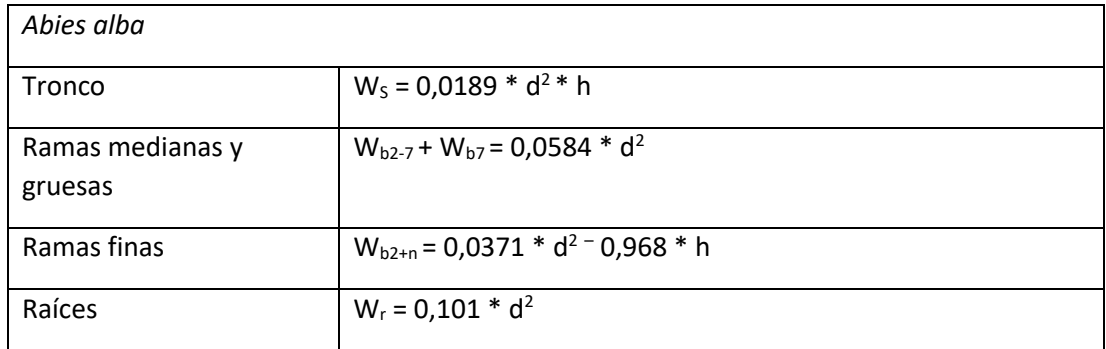

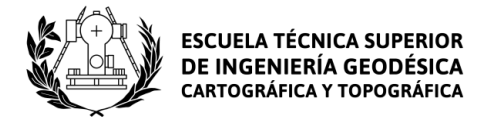

#### **Frondosas**

<span id="page-56-0"></span>*Tabla 12: Ecuaciones de biomasa para Quercus faginea. Fuente: Ruiz Peinado (2012)*

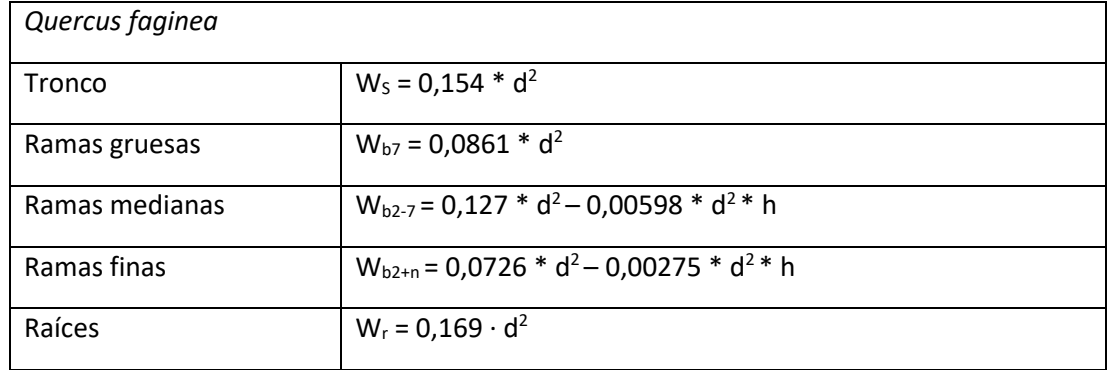

<span id="page-56-1"></span>*Tabla 13: Ecuaciones de biomasa para Quercus ilex. Fuente: Ruiz Peinado (2012)*

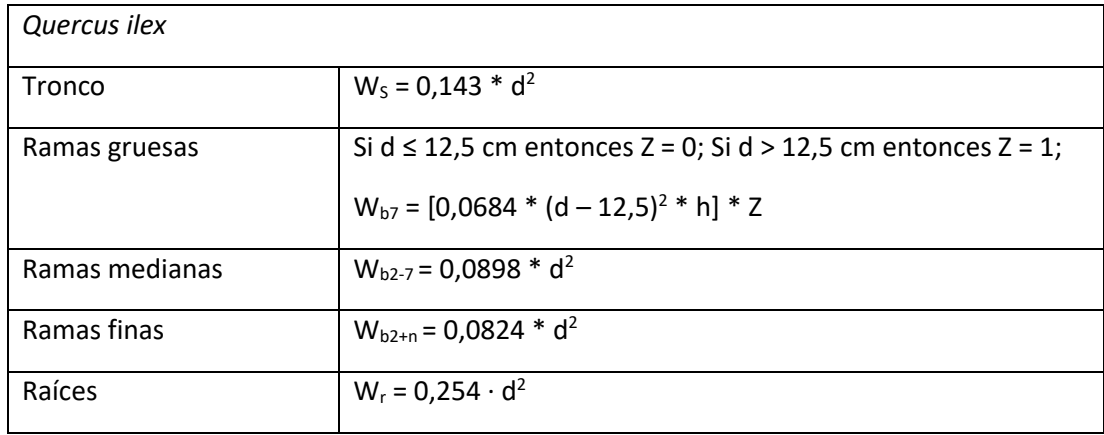

#### <span id="page-56-2"></span>*Tabla 14:Ecuaciones de biomasa para Fagus sylvatica. Fuente: Ruiz Peinado (2012)*

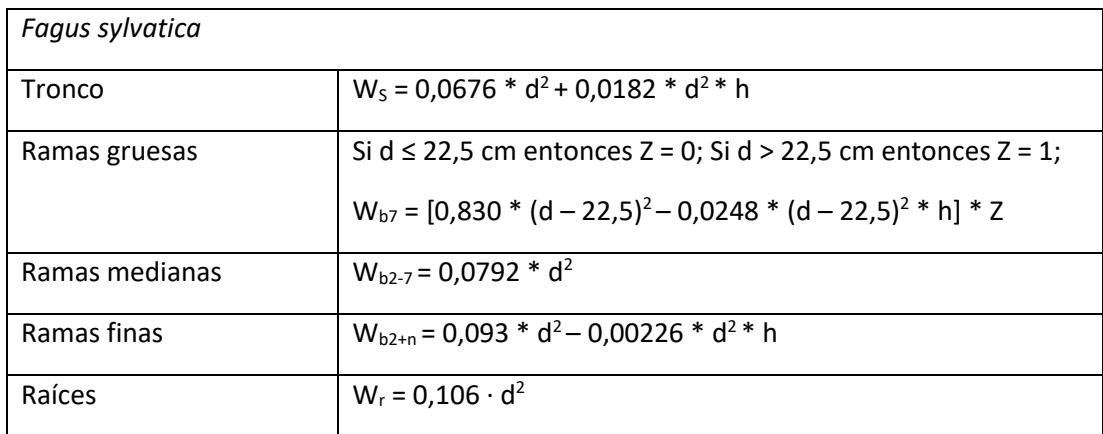